# **The Physical Pendulum and the Onset of Chaos**

Consider the uniform rod rotating about an endpoint in the figure. Starting from the definition of the torque  $\vec{\tau} = \vec{r} \times \vec{F}$ ,

(1) derive the differential equation the angular position  $\theta$  must satisfy.

(2) Derive <sup>a</sup> new differential equation if the pendulum is damped by a friction force  $\vec{F}_f=-b\vec{v}$  where  $\overline{b}$  is some constant describing the the pendulum.

(3) Derive <sup>a</sup> final differential equation if the pendulum is now also driven by a force  $\vec{F}_{drive}~=~$  $F_D \sin(\Omega t) \hat{\theta}.$ 

(4) Generate an algorithm for the differential equation from Part 3.

(5) What does the phase space look like for eachset of conditions if the initial conditions are  $\theta_0 = 25^{\circ}$ and  $\omega_0 = 0\ rad/s$  or  $\theta_0 = 24^{\circ}$  and  $\omega_0 = 0\ rad/s$ ?

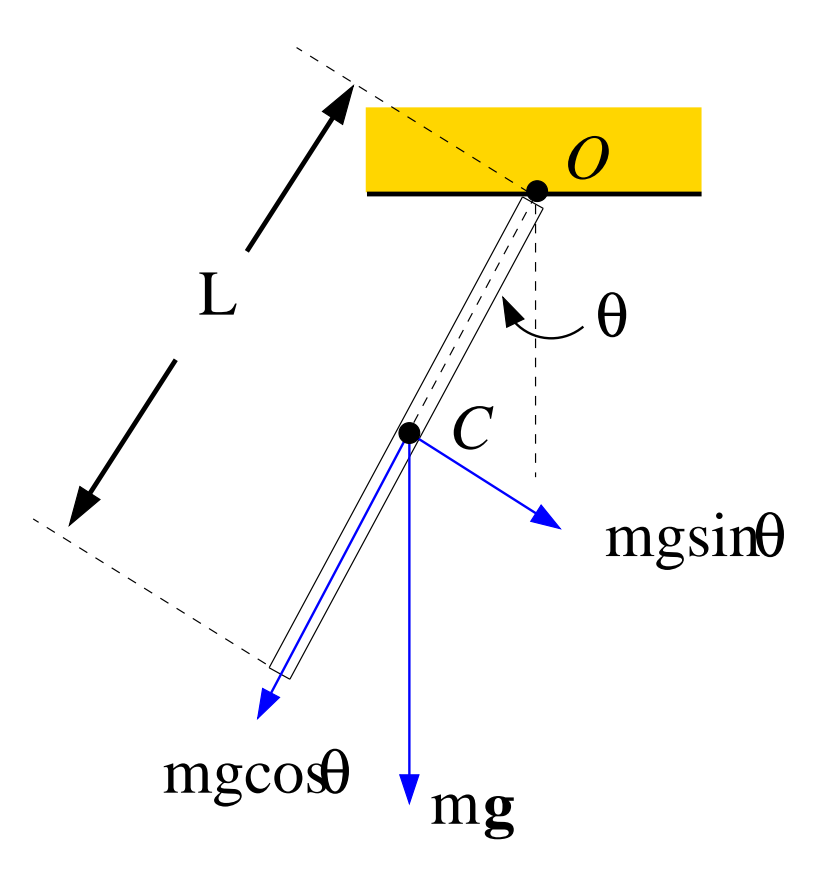

# **Getting Started - The Harmonic Oscillator**

Hooke's Law states that

 $F_s=-kx$ 

where  $F_s$  is the restoring force exerted by a spring and  $x$  is the displacement from equilibrium wherethere is no net force acting on themass. See exa[mple](http://www.youtube.com/watch?v=j-zczJXSxnw) h<mark>ere</mark>.

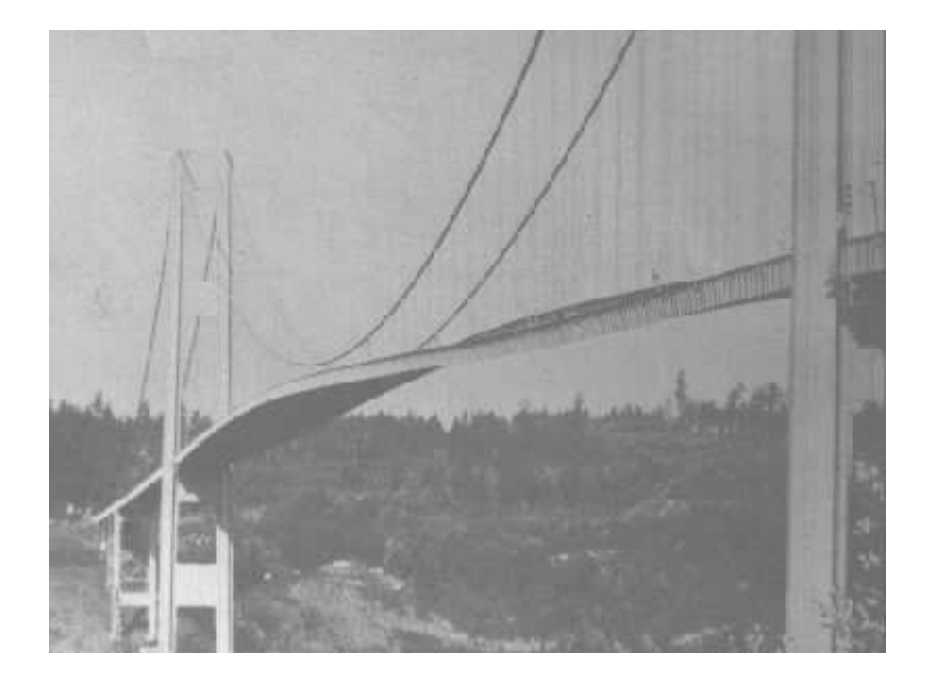

- 1. What differential equation does  $x$  satisfy?
- 2. What is the solution?
- 3. How would you test the solution?
- 4. What is the physical meaning of the constants in the solution?

## **The Harmonic Oscillator - The Solution**

The solution for Hooke's Law is

$$
x(t) = A\cos(\omega t + \phi)
$$

where  $x(t)$  is the displacement from equilibrium.

**A Cosine Curve**

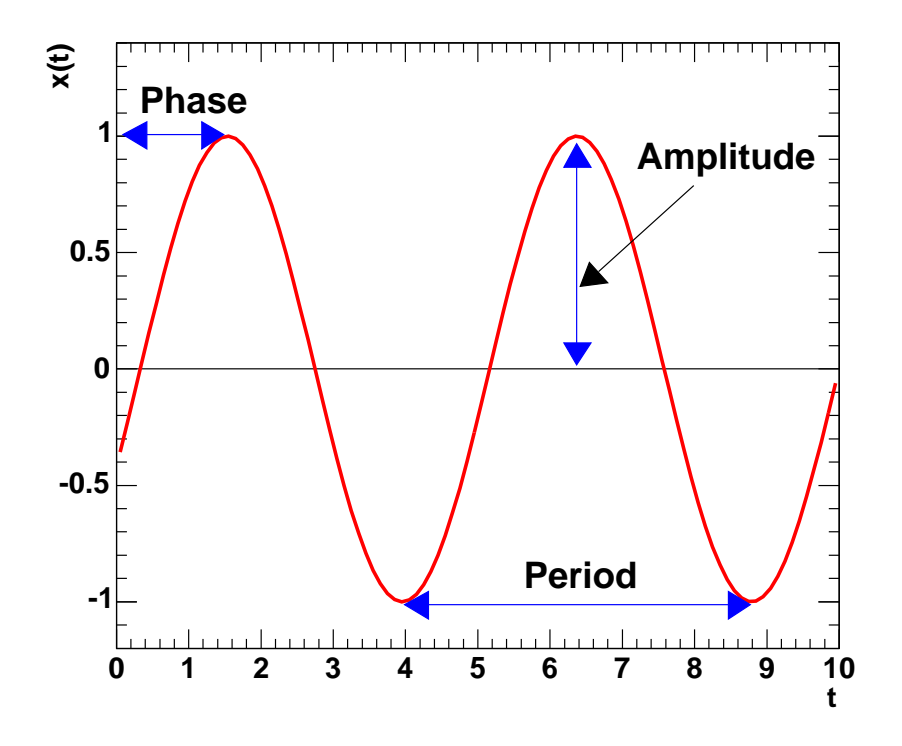

# **The Simple Harmonic Oscillator - An Example**

A harmonic oscillator consists of a block of mass  $m~=~0.33$   $kg$  attached to <sup>a</sup> spring with springconstant  $k\,=\,400$   $N/m.$  See the figure below. At time  $t = 0.0\ s$  the block's displacement from equilibrium and its velocity are  $y\,=\,$  $0.100\,$   $m$  and  $v=-13.6\,$   $m/s$ .  $\,$  (1)  $\,$  Find, the particular colution for Find the particular solution for this oscillator. (2) Use <sup>a</sup> centered derivative formula to generate an algorithm for solving the equationof motion.

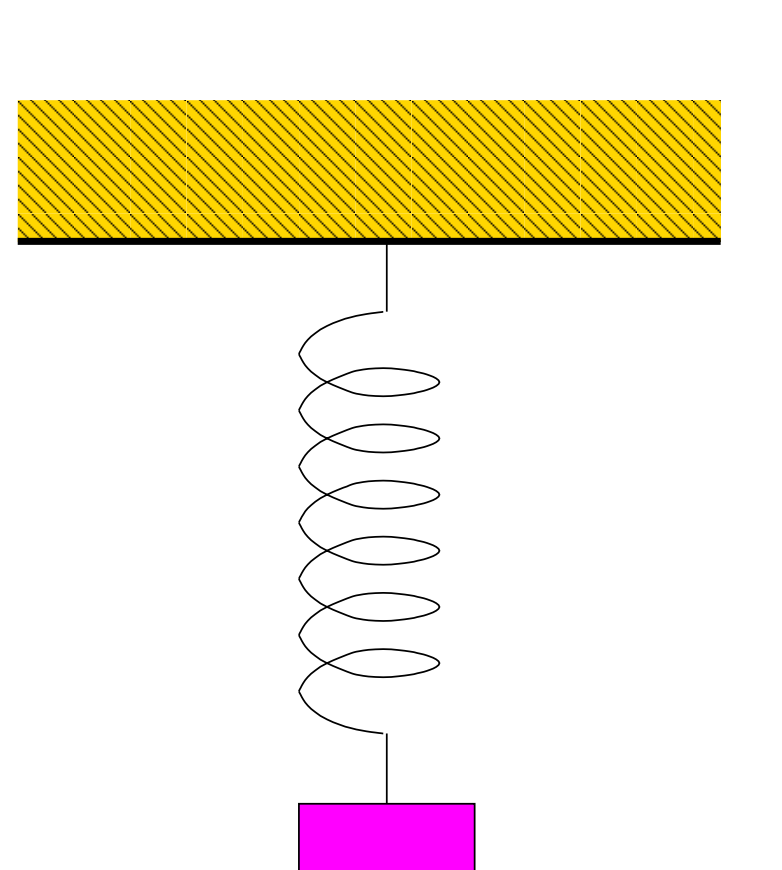

# **The Pendulum - Stating the Problem**

The simple pendulum is an example of an oscillatory system where the restoringforce is provided by gravity. Consider thependulum shown in the figure.

- 1. What differential equation does  $\theta$ satisfy?
- 2. What differential equation does  $\theta$ satisfy for small angles?
- 3. What is the solution?
- 4. How would you test the solution?
- 5. What is the physical meaning of theconstants?
- 6. Redo [Pa](#page-4-0)rt 1 using torques.

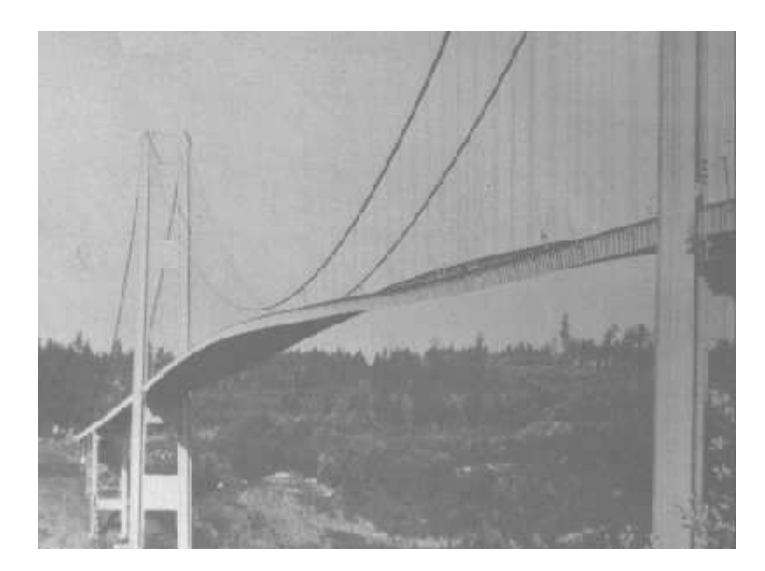

<span id="page-4-0"></span>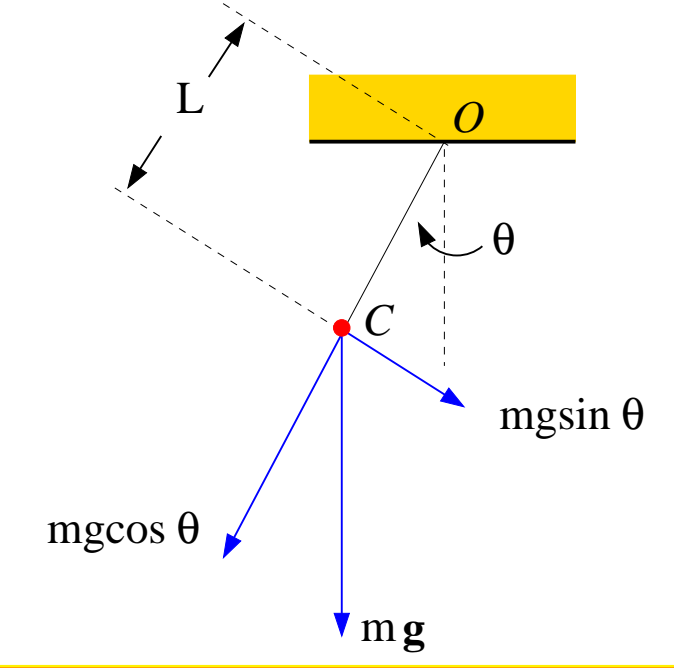

# **The Simple Pendulum - The Solution**

The solution for simple pendulum is

 $\theta(t) = A \cos(\omega t + \phi)$ 

where  $\theta(t)$  is the angular displacement from equilibrium.

**A Cosine Curve**

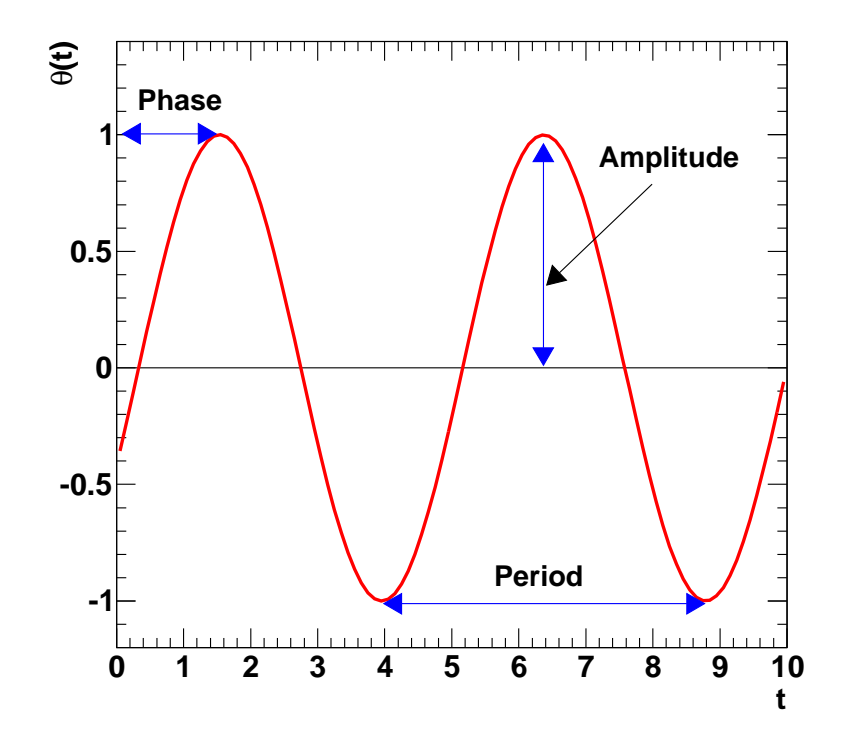

#### **Torque - Rotational Equivalent of Force**

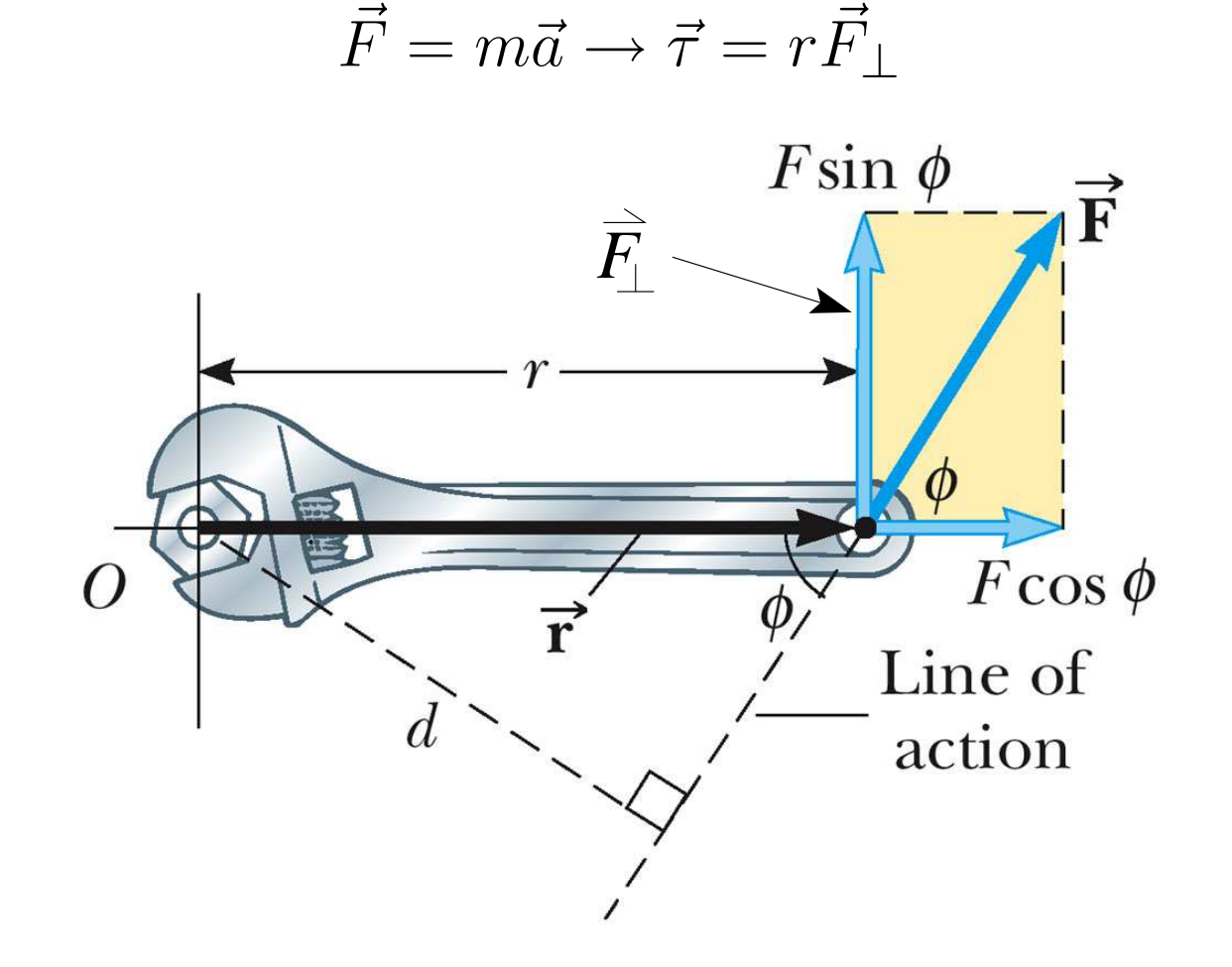

C 2006 Brooks/Cole - Thomson

#### **Linear** $\Gamma \rightarrow$ **Rotational Quantities**

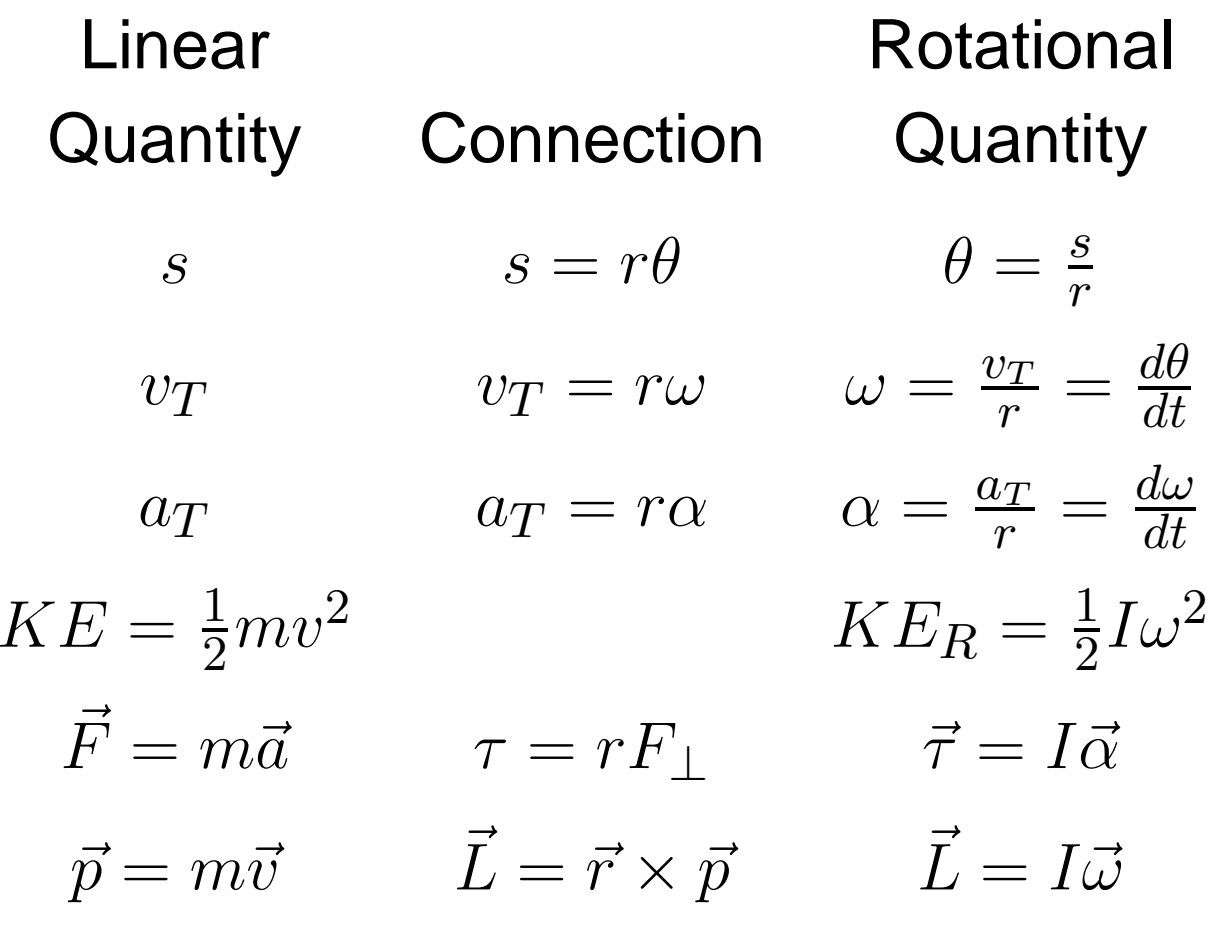

# **The Physical Pendulum and the Onset of Chaos**

Consider the uniform rod rotating about an endpoint in the figure. Starting from the definition of the torque  $\vec{\tau} = \vec{r} \times \vec{F}$ ,

(1) derive the differential equation the angular position  $\theta$  must satisfy.

(2) Derive <sup>a</sup> new differential equation if the pendulum is damped by a friction force  $\vec{F}_f=-b\vec{v}$  where  $\overline{b}$  is some constant describing the the pendulum.

(3) Derive <sup>a</sup> final differential equation if the pendulum is now also driven by a force  $\vec{F}_{drive}~=~$  $F_D \sin(\Omega t) \hat{\theta}.$ 

(4) Generate an algorithm for the differential equation from Part 3.

(5) What does the phase space look like for eachset of conditions if the initial conditions are  $\theta_0 = 25^{\circ}$ and  $\omega_0 = 0\ rad/s$  or  $\theta_0 = 24^{\circ}$  and  $\omega_0 = 0\ rad/s$ ?

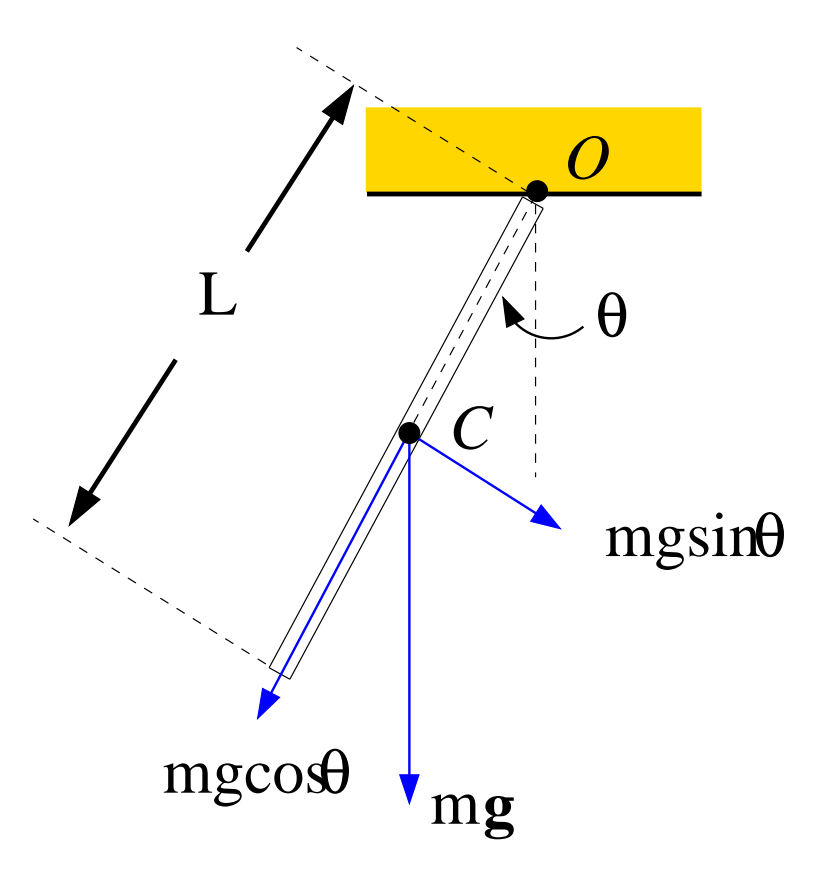

#### **Moments of Inertia**

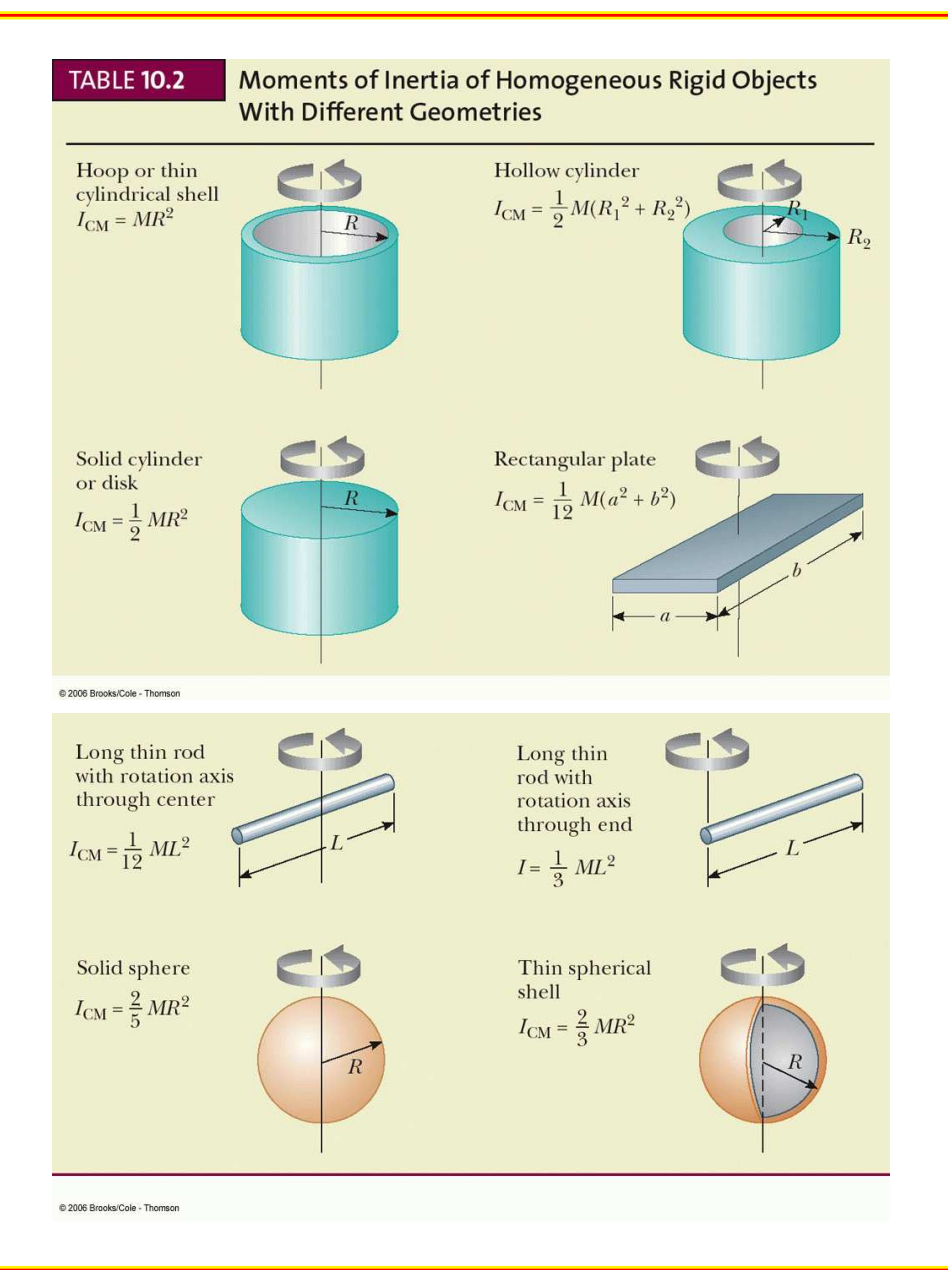

#### **Nonlinear, Physical Pendulum Phase Space and Time Series**

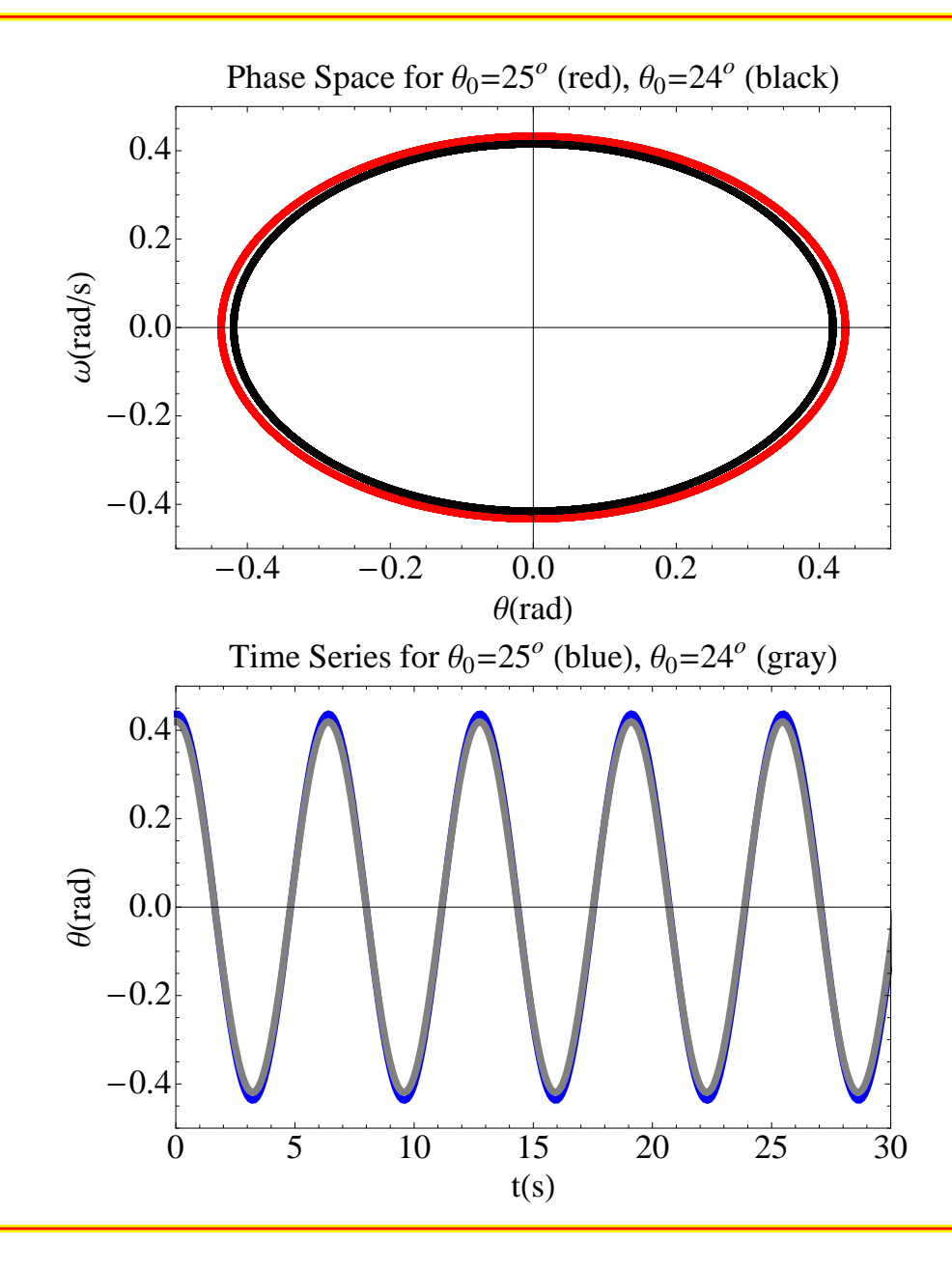

#### **Nonlinear, Physical Pendulum Phase Space and Time Series**

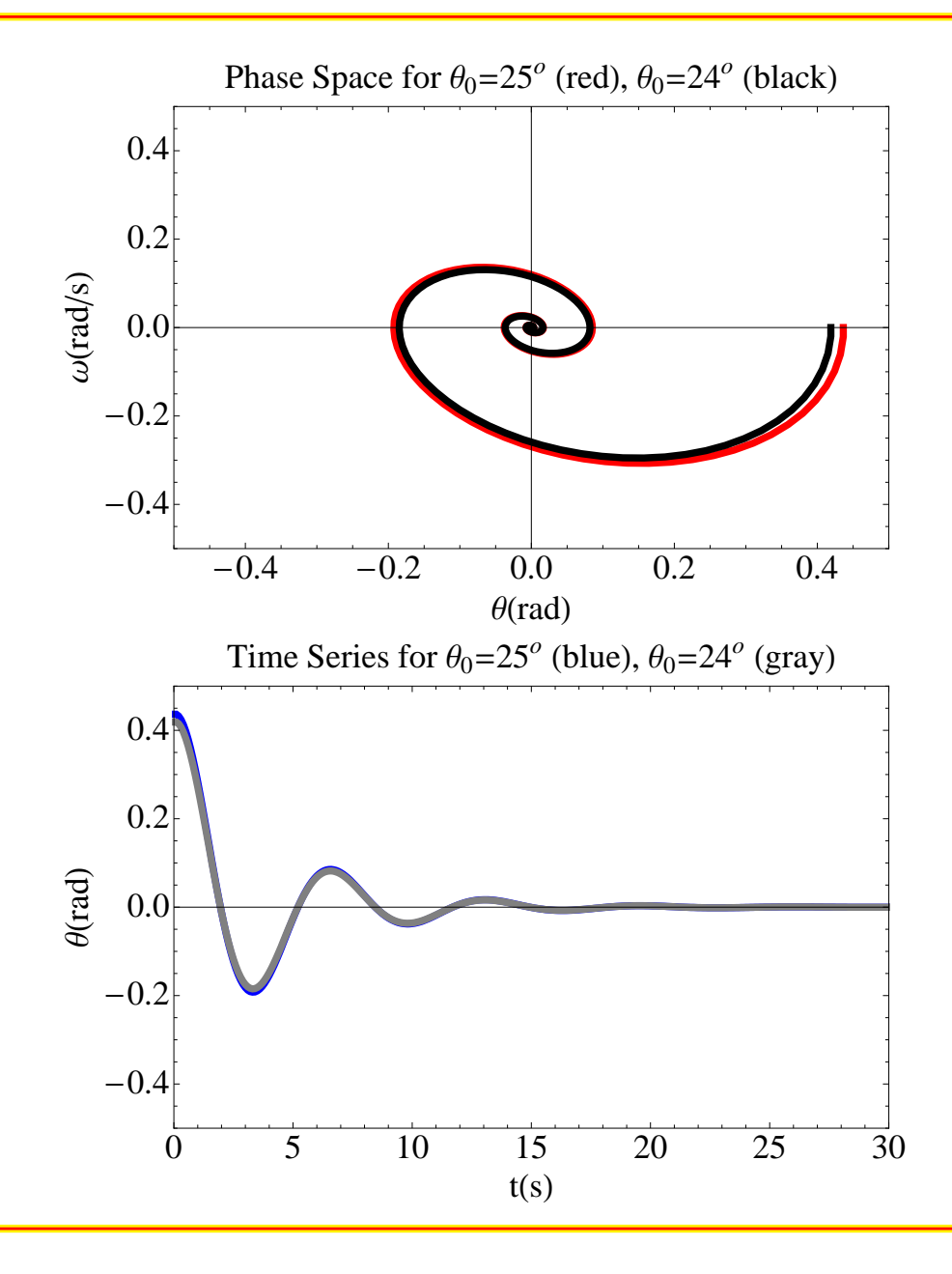

#### **Nonlinear, Damped, Driven, Physical Pendulum Phase Space andTime Series**

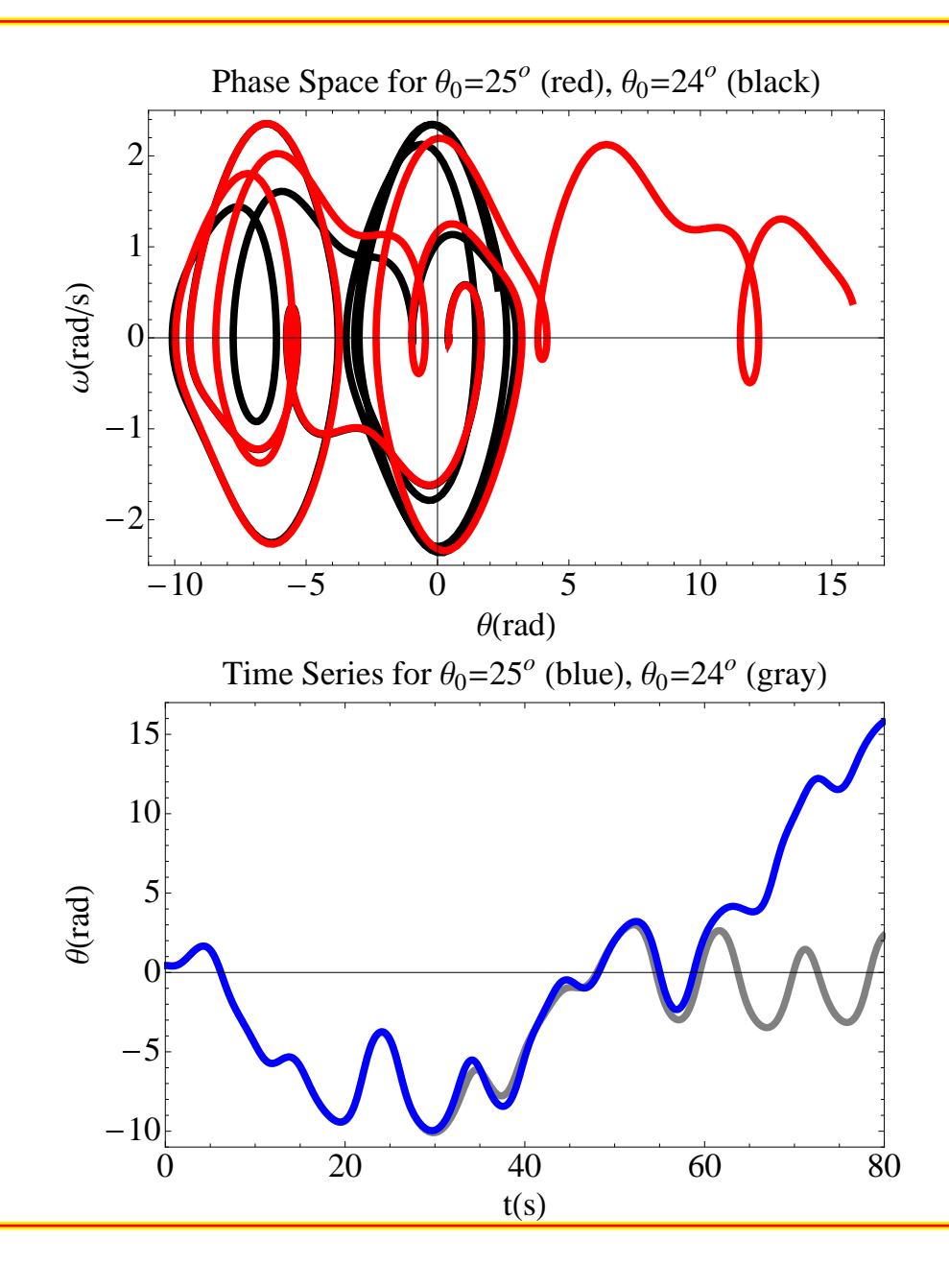

#### **Code for Nonlinear, Damped, Driven, Physical Pendulum**

```
(* Initial conditions and parameters
*)th0 = 25.0*Pi/180; (* initial position in meters *)
w0 = 0.0; (* initial velocity in m/s *)

t0 = 0.0; (
* initial time in seconds
*)grav = 9.8; (
* acceleration of gravity
*)length = 14.7; (* length of pendulum *)
{\tt mass = 0.245}; (* {\tt mass of pendulum *})
```

```
(* driving force amplitude and friction force. See below for more
*)qDrag = 0.6; (
* drag coefficient
*)DriveForce = 11.8; (
* DriveForce = 11.8; cool plot value
*)DriveFreq = 0.67; (
* driving force angular frequency
*)DrivePeriod = 2
*Pi/DriveFreq; (
* period of the driving force
*)
```

```
(* step size
*)step = 0.10;
```
#### **Code for Nonlinear, Damped, Driven, Physical Pendulum**

```
(* limits of the iterations. since we already have theta(t=0) and we
have calculated theta(t=step) then the first value in the table will
be for t=2
*step.*)tmin = 2
*step;tmax = 80.0;
```

```
(* condense the constants into coefficients for the appropriate terms. \star)
f1 = 1 + (3
*qDrag*step/(2*mass*length));f2 = 3
*DriveForce*(stepˆ2)/(2*length);

f3 = -3
*grav*(stepˆ2)/(2*length);f4 = -1 + (3
*qDrag*step/(2*mass*length));(* set up the first two points.
*)t1 = t0 + step;
th1 = th0 + w0*step;
(* get rid of the previous results for the table and proceed
*)
```

```
Clear[pdispl]Clear[tdispl]
```
#### **Code for Nonlinear, Damped, Driven, Physical Pendulum**

```
(* A centered second derivative formula is used to generate an iterative
solution for the mass on a spring. first load the starting poin.
*){\tt thmid} = {\tt th0:} (*starting value of theta *)
{\tt thplus = th1; \quad (*~second~value~of~theta~*})}tmid = t0;
```

```
(\ast create a table of ordered (theta,w). for each component the next value
is calculated and then the variables incremented for the next interation.
pdispl = \{\{th0, w0\}\};tdispl = \{ \{ \text{t0}, \text{ th0} \} \};
```

```
Do[thminus = thmid;thmid = thplus;tmid = tmid + step;
  thplus = (f2
*Sin[DriveFreq*t] + 2
*thmid + f3
*Sin[thmid] +
      f4*thminus)/f1; wmid = (thplus - thminus)/(2
*step);pdispl = Append[pdisp1, \{thmid, wmid\}] ;
  tdispl = Append[tdisp1, \{tmid, thmid\}],
  {t, tmin, tmax, step}
  ];
```
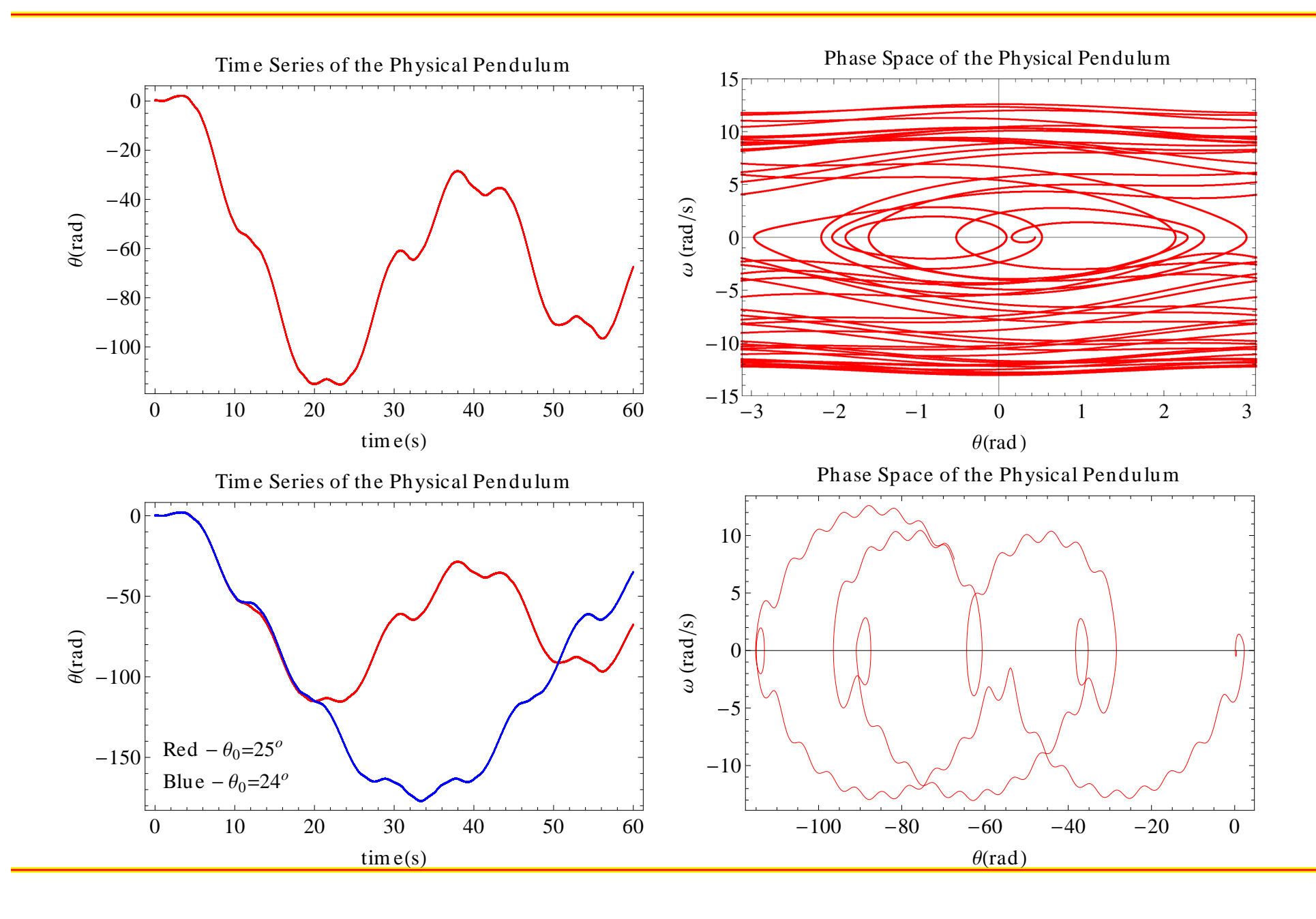

## **Visualizing Chaos - The Phase Space Trajectory**

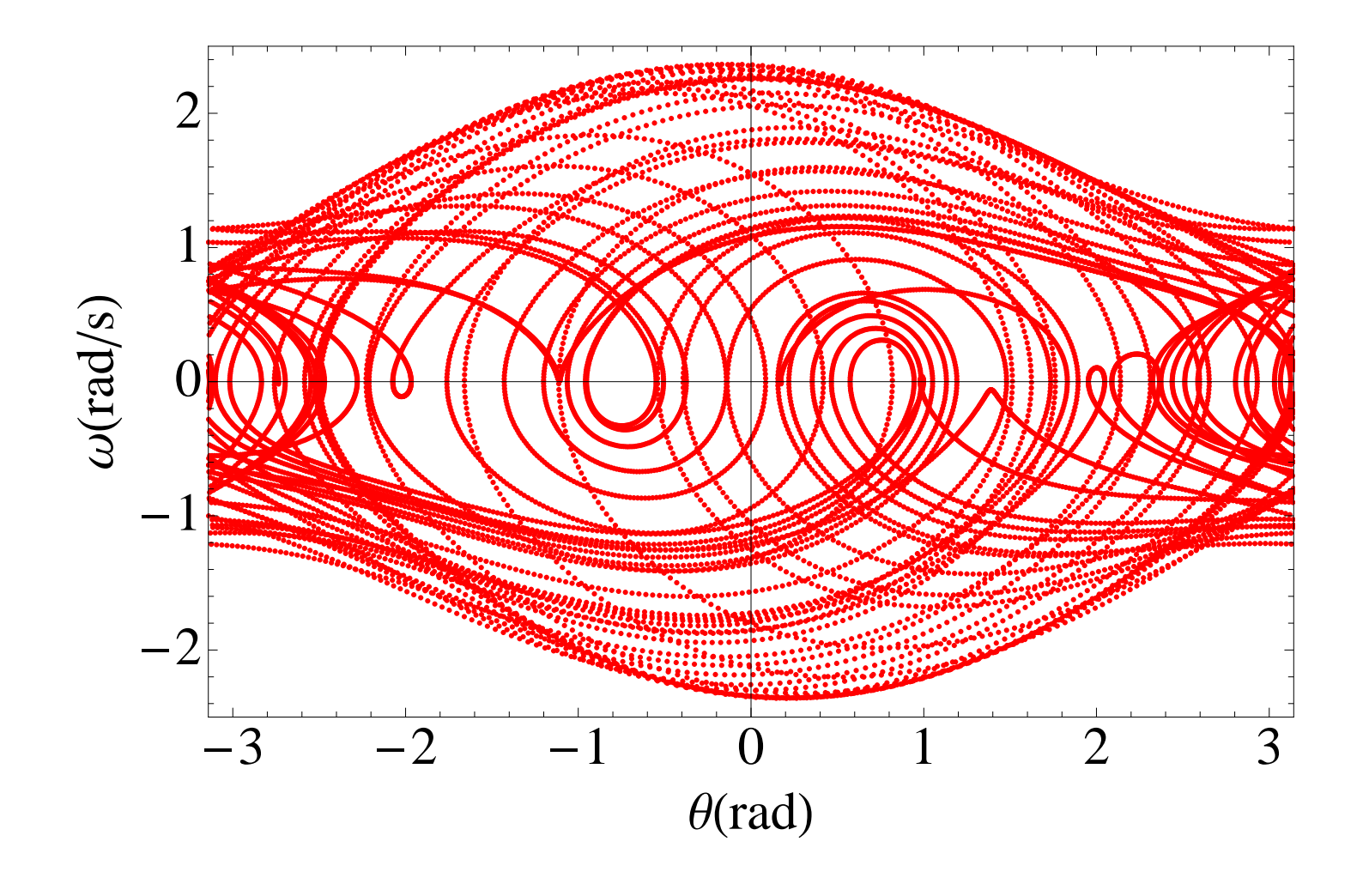

### **Visualizing Chaos - Stroboscopic Pictures**

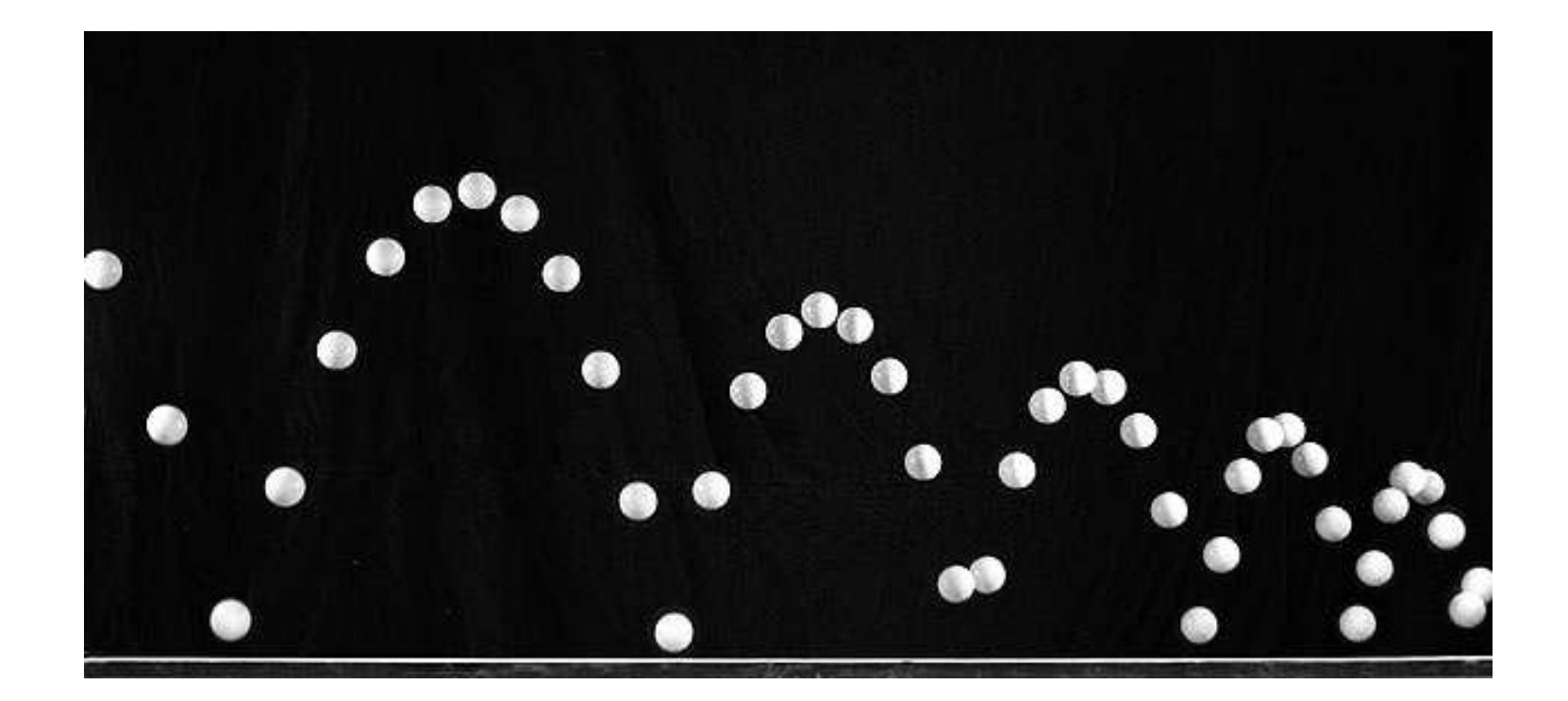

# **Visualizing Chaos - Stroboscopic Pictures**

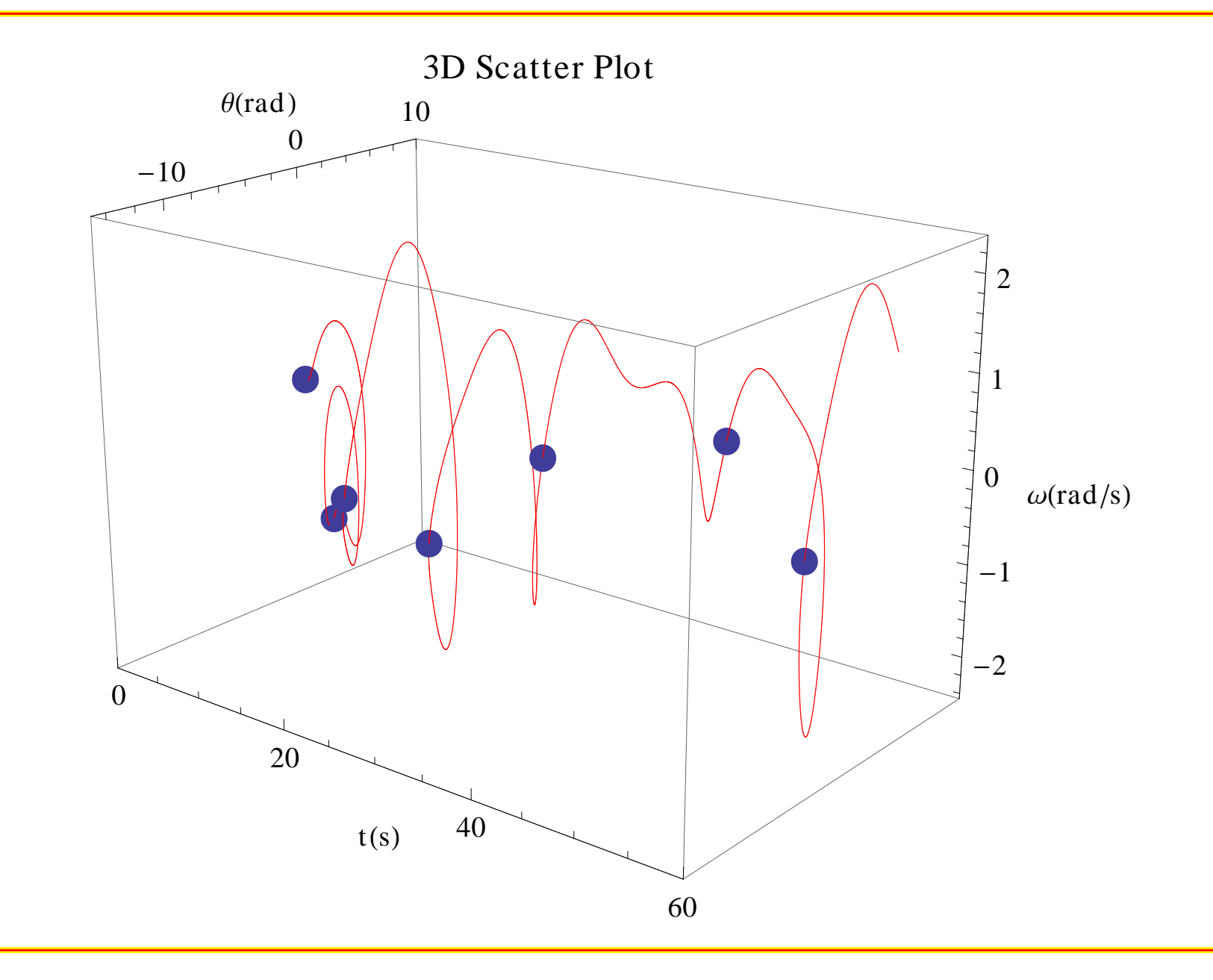

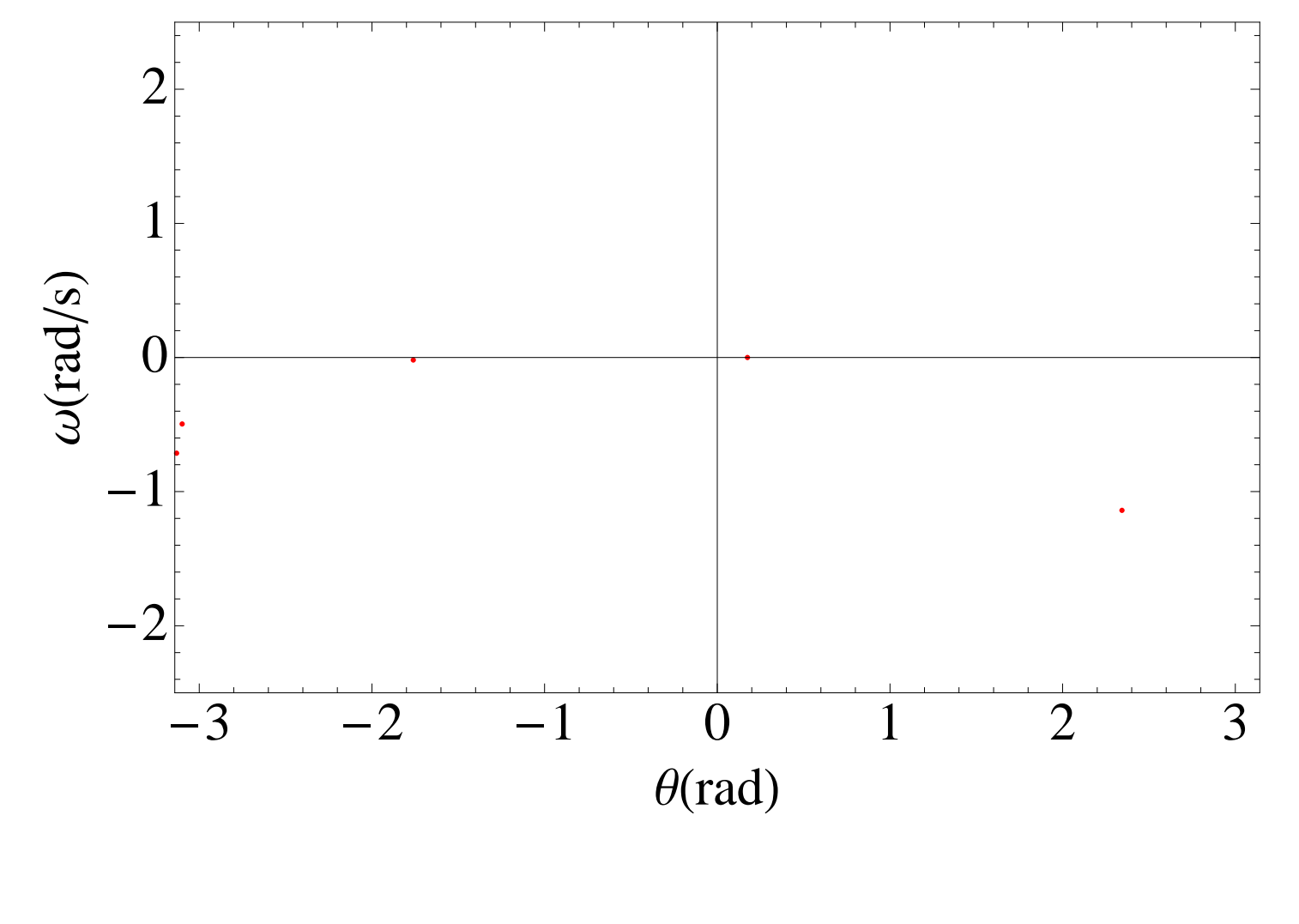

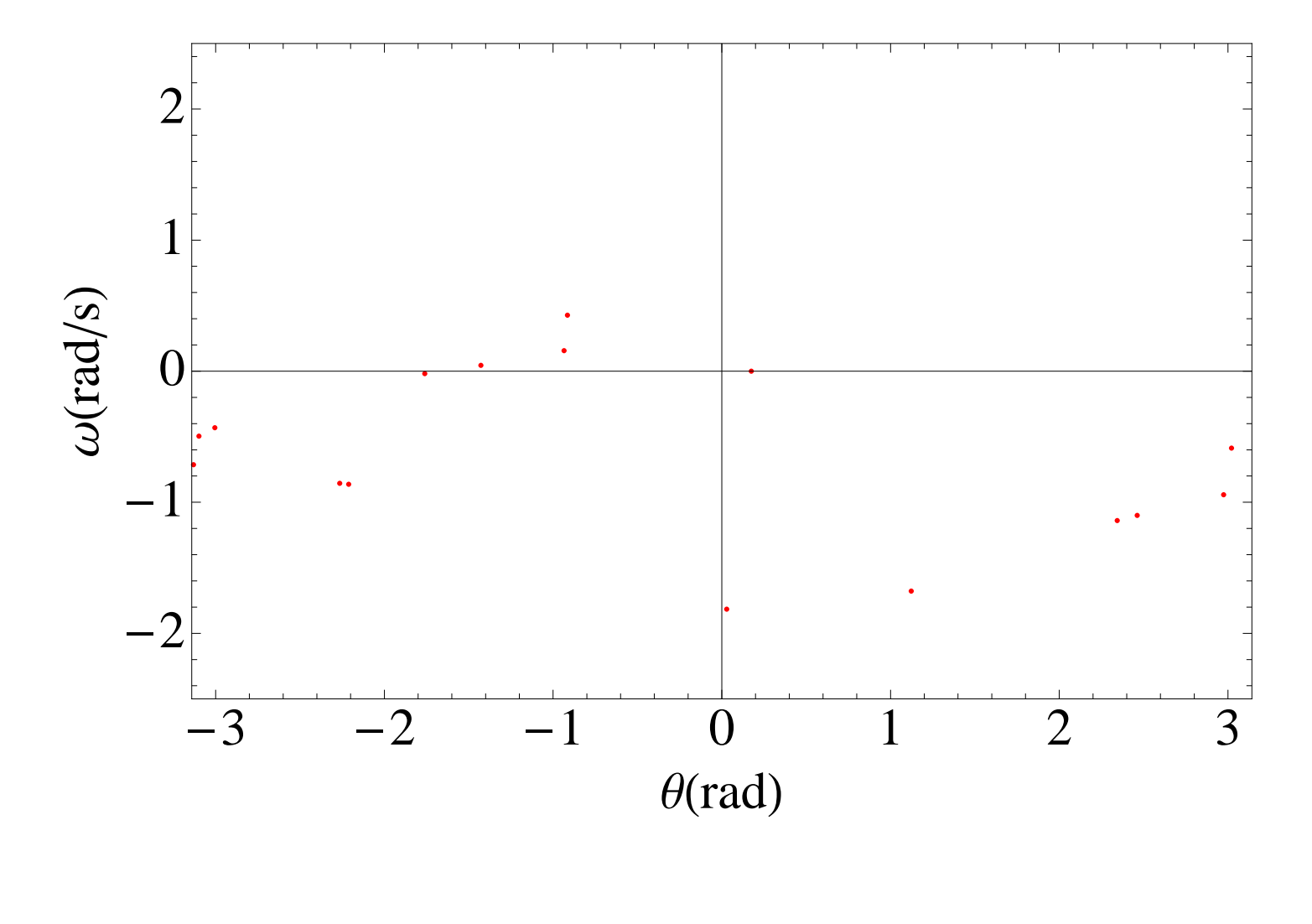

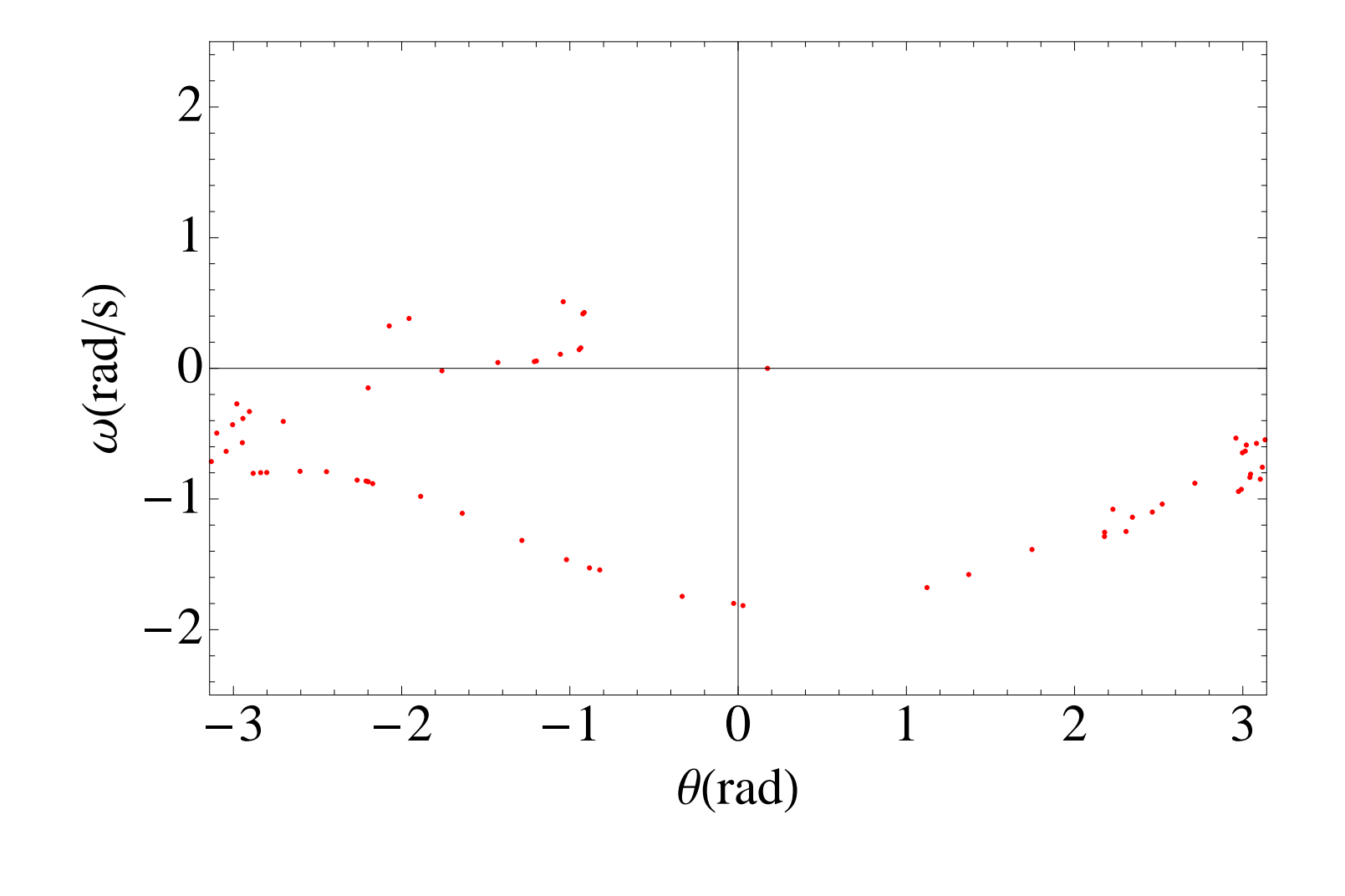

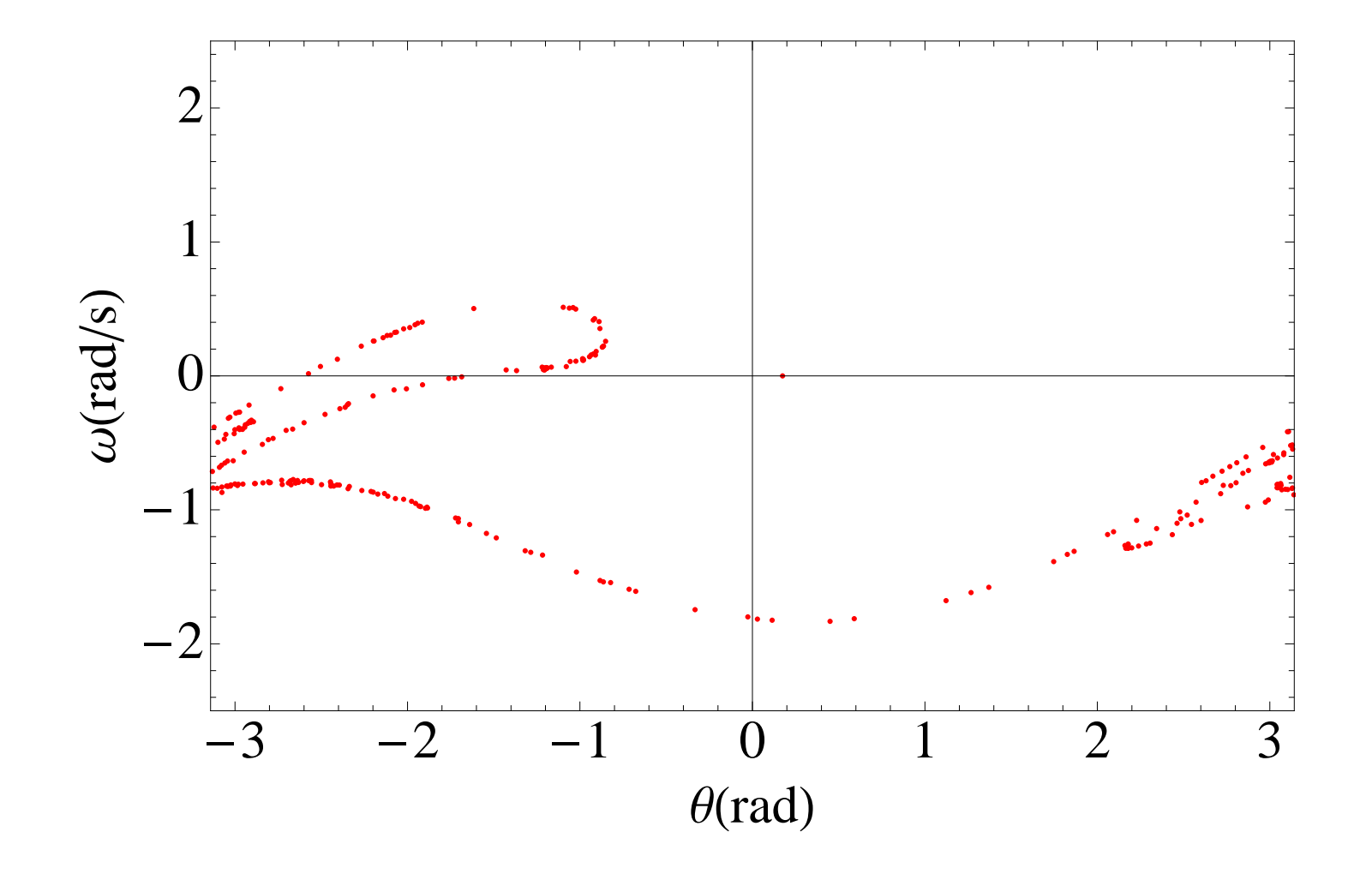

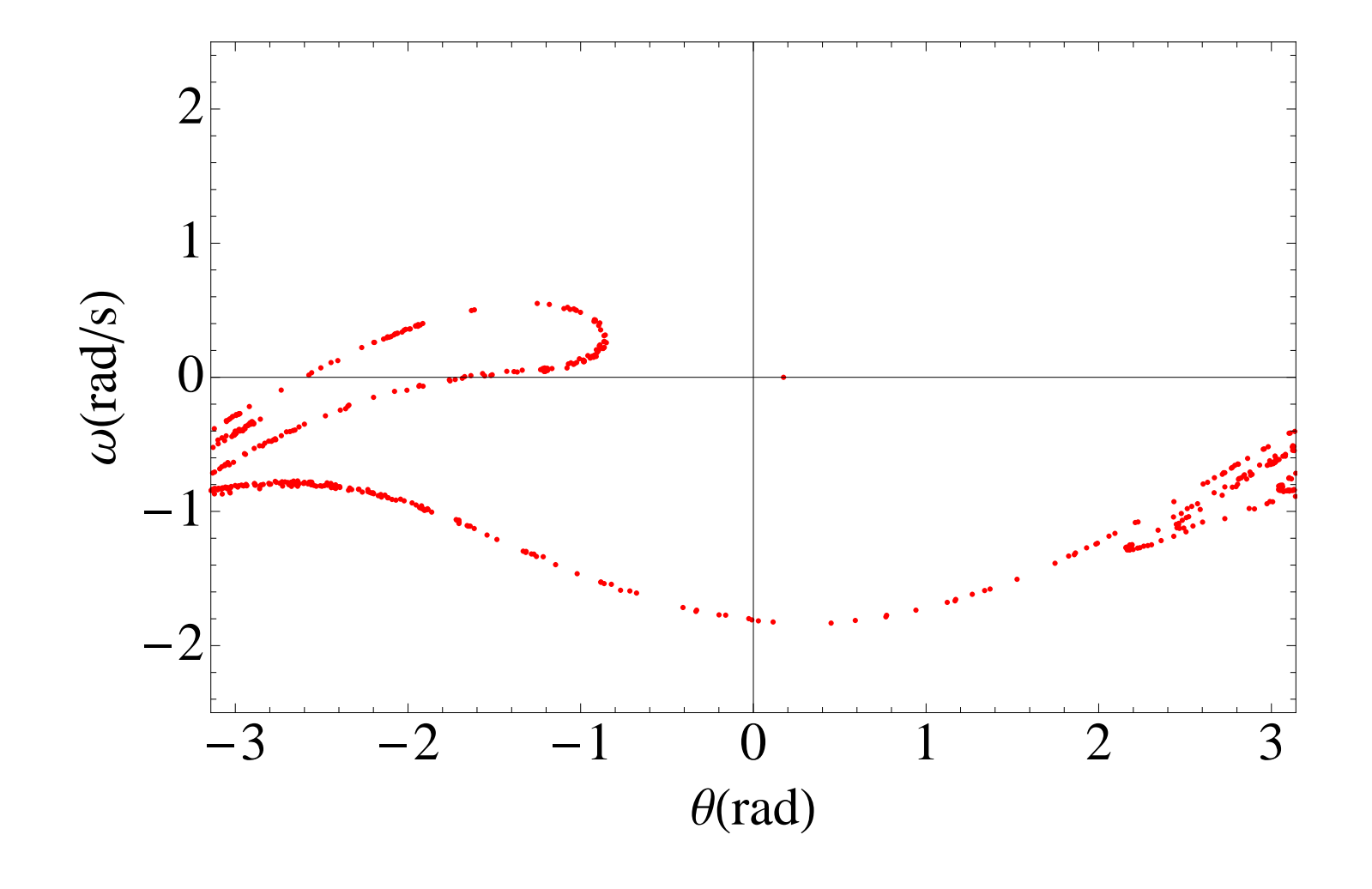

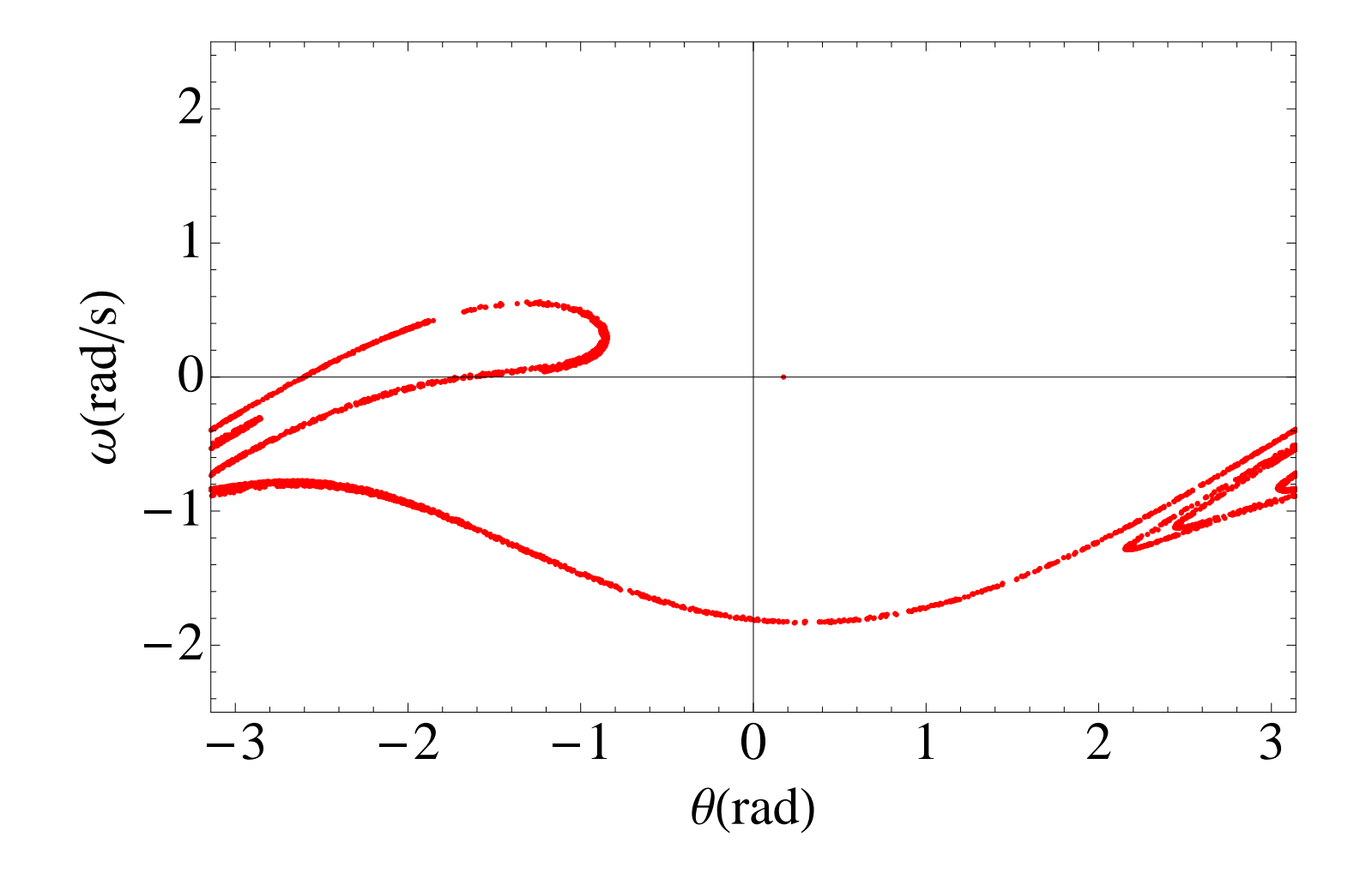

# **Visualizing Chaos - The Time Series**

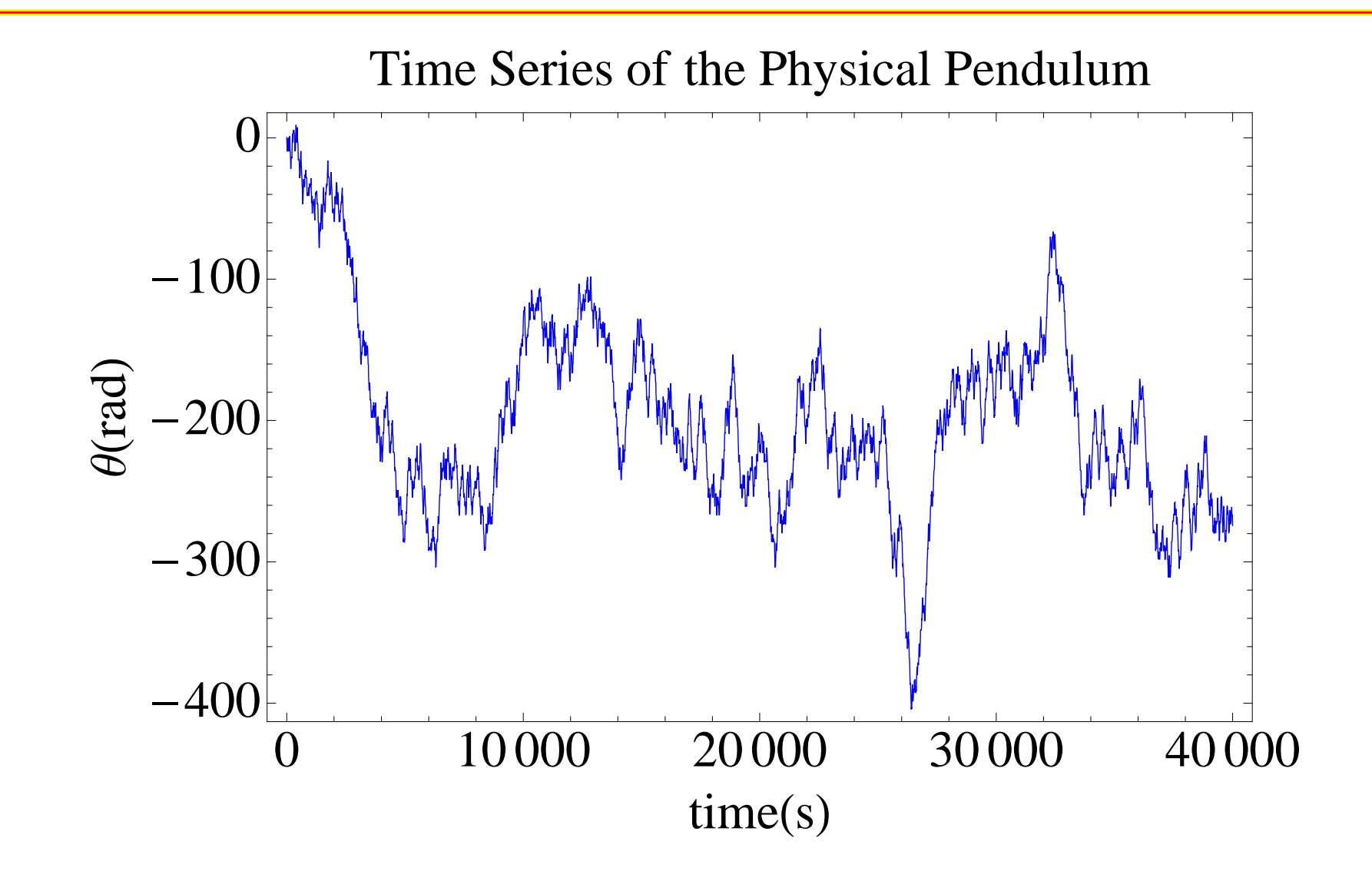

### **Calculating Chaos - The Poincare Series - <sup>1</sup>**

```
(* initial conditions and parameters
*)t0 = 0.0; x0 = 1.0; v0 = 0.2; step = 0.01;
(* get the second and third points on the curve
*)t1 = t0 + stex1 = x0 + step
*v0;x2 = 2
*x1 - x0 - (step
*step*x1);v1 = (x2 - x0)/(2
*step);(* put the first point in the table
*)MyTable = \{\{x0, v0\}, \{x1, v1\}\}\(* rename stuff for the first point of the algorithm
*)xminus = x0i
xmid = x1;xplus = x2;tmin = t1 + step;
tmax = 50.0;
```
## **Calculating Chaos - The Poincare Series - <sup>2</sup>**

```
(* Use a Do loop and store the points when t = n\backslash [Pi]. A centered
formula is used to approximate the second derivative. Set parameters
needed to test when to store the data. \star)
TimeTest = Pi;
PeriodCounter = 1;
(* main loop.
*)Do[xminus = xmid]xmid = xplus;xplus = 2
*xmid - xminus - (step
*step*xmid);vmid = (xplus - xminus)/(2
*step);If[t > TimeTest,
            MyTable = Append[MyTable, \{xmid, ymid\}];
            PeriodCounter = PeriodCounter + 1;
             TimeTest = PeriodCounter
*2*Pi],{t, tmin, tmax, step}
   ]
```
# **Harmonic Oscillator With Coupled Equations - <sup>1</sup>**

```
(* Solving the mass on a spring problem.
   Initial conditions and parameters \star)
x0 = 0.0; (
* initial position in meters
*)v0 = 2.0; (
* initial velocity in m/s
*)t0 = 0.0; (
* initial time in seconds
*)(* set up the first two points.
   step size *)
step = 0.1;
t1 = t0 + step;
x1 = x0 + v0*stepv1 = v0 - ( step
*kspring*x0/mass);xminus = x0; (
* initial value of x
*)vminus = v0; (* initial value of v *)
xmid = x1;vmid = v1;{\tt mass = 0.33}; (* the {\tt mass \ in \ kg \ * })
kspring = 0.5; (
* spring constant in N/m
*)
```
# **Harmonic Oscillator With Coupled Equations - <sup>2</sup>**

(\* limits of the iterations. since we already have  $y(t=0)$  and we have calculated y(t=step), then the first value in the table will be for t=2 \*step.\*)tmin <sup>=</sup> <sup>2</sup> \*step; $t$ max =  $25.0$ ;

```
(* create a table of ordered (t,x). for each component the next value is
   calculated and then variables are incremented for the next interation.
tpos = Table[
```

```
{t,vplus = vminus - (2
*step*kspring/mass)*xmid;xplus = xminus + (2
*step*vmid);vminus = vmid;
  vmid = vplus;
  xminus = xmid;
  xmid = xplus
 },{t, tmin, tmax, step}
];
```
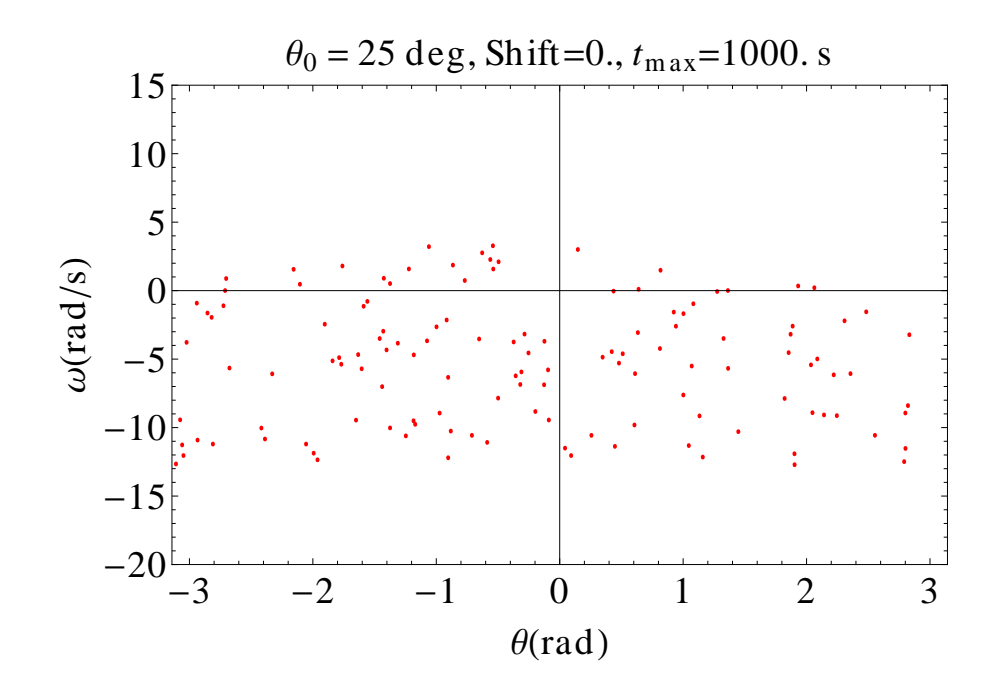

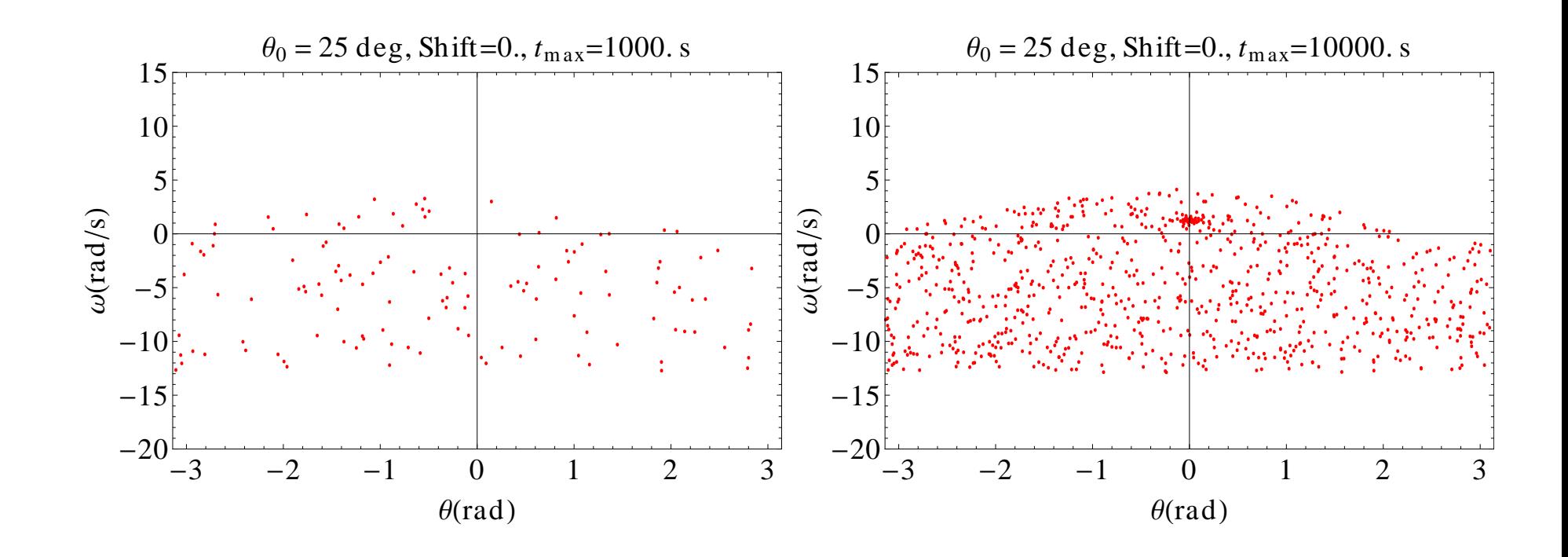

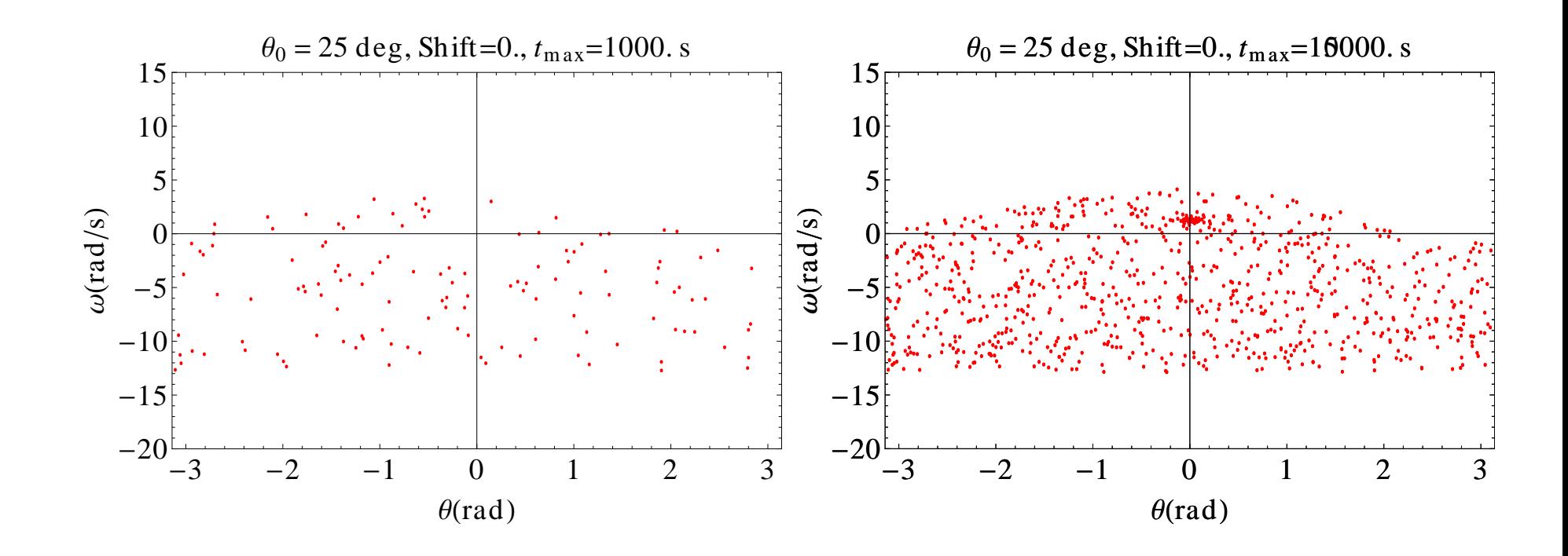

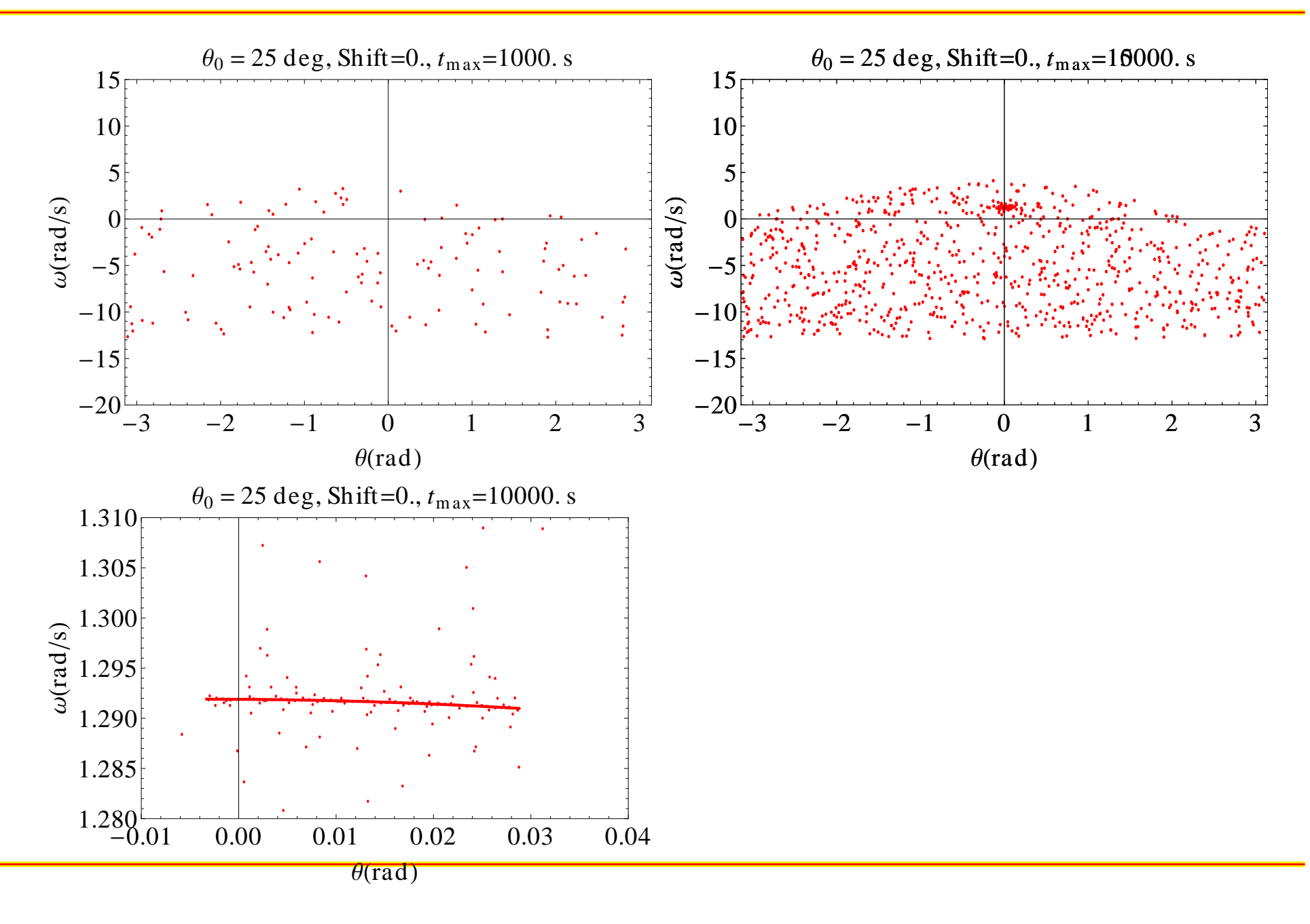

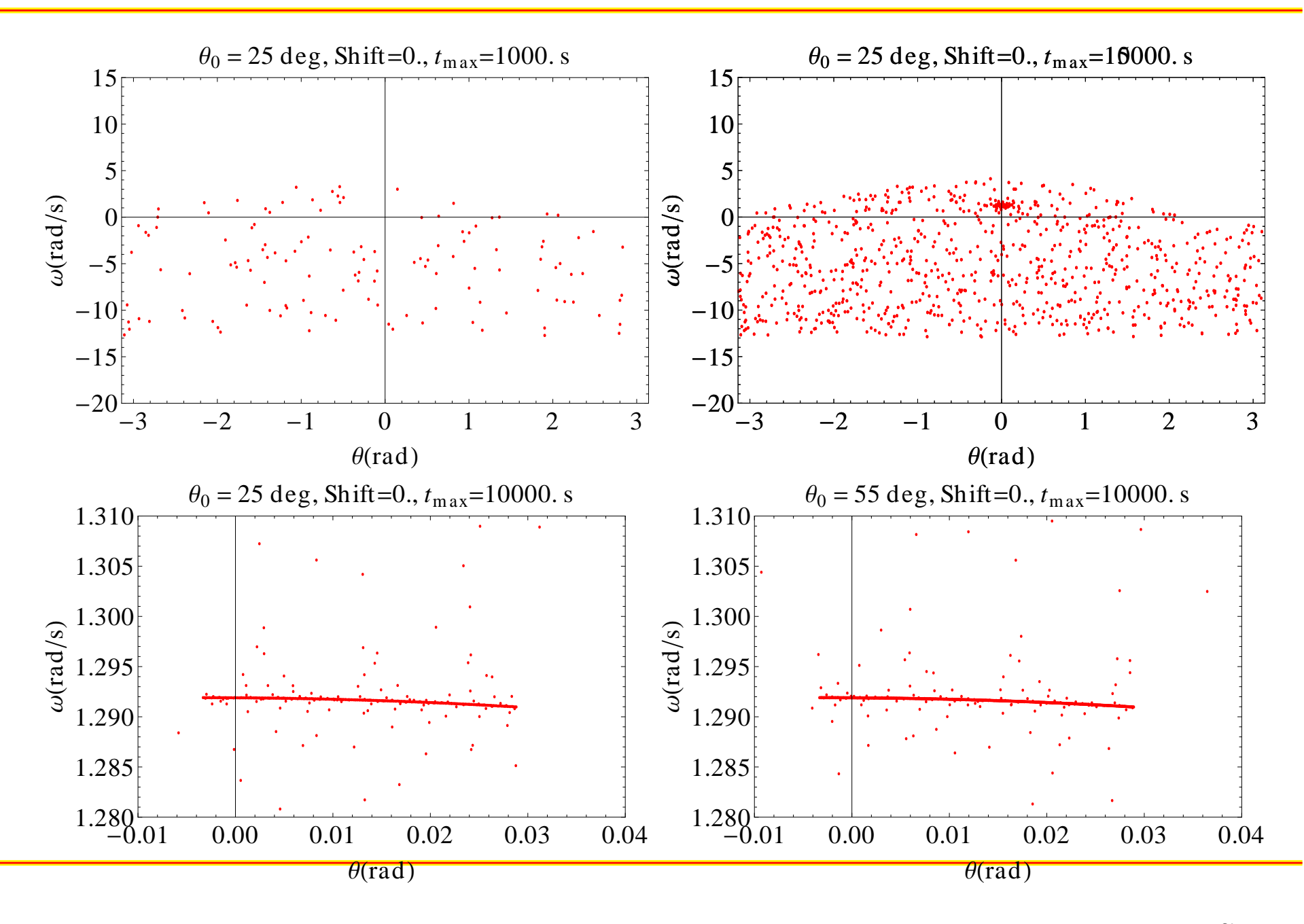

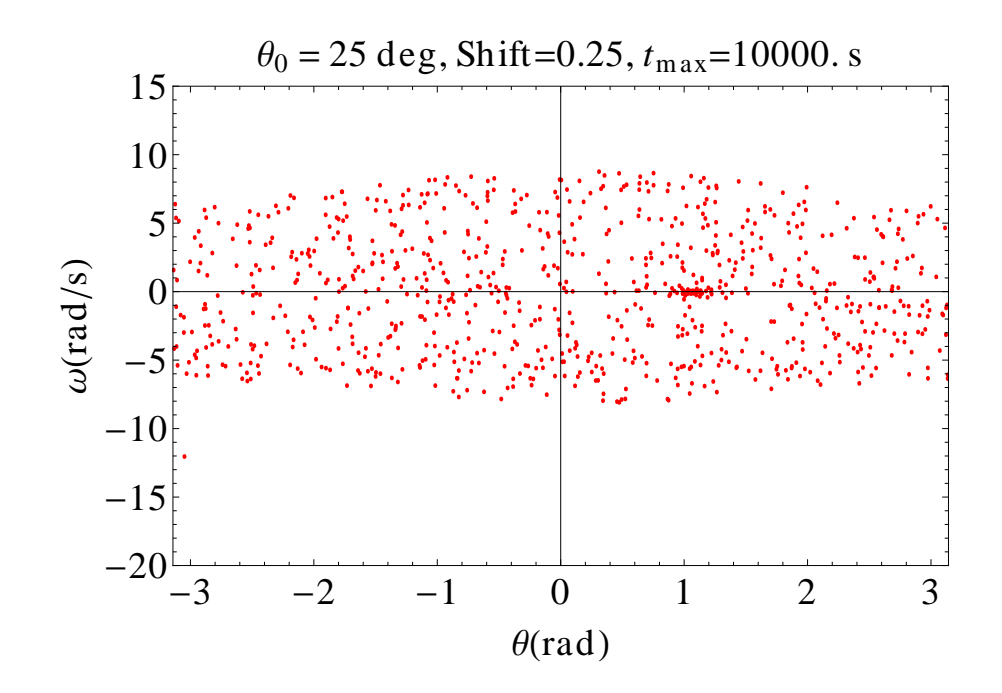

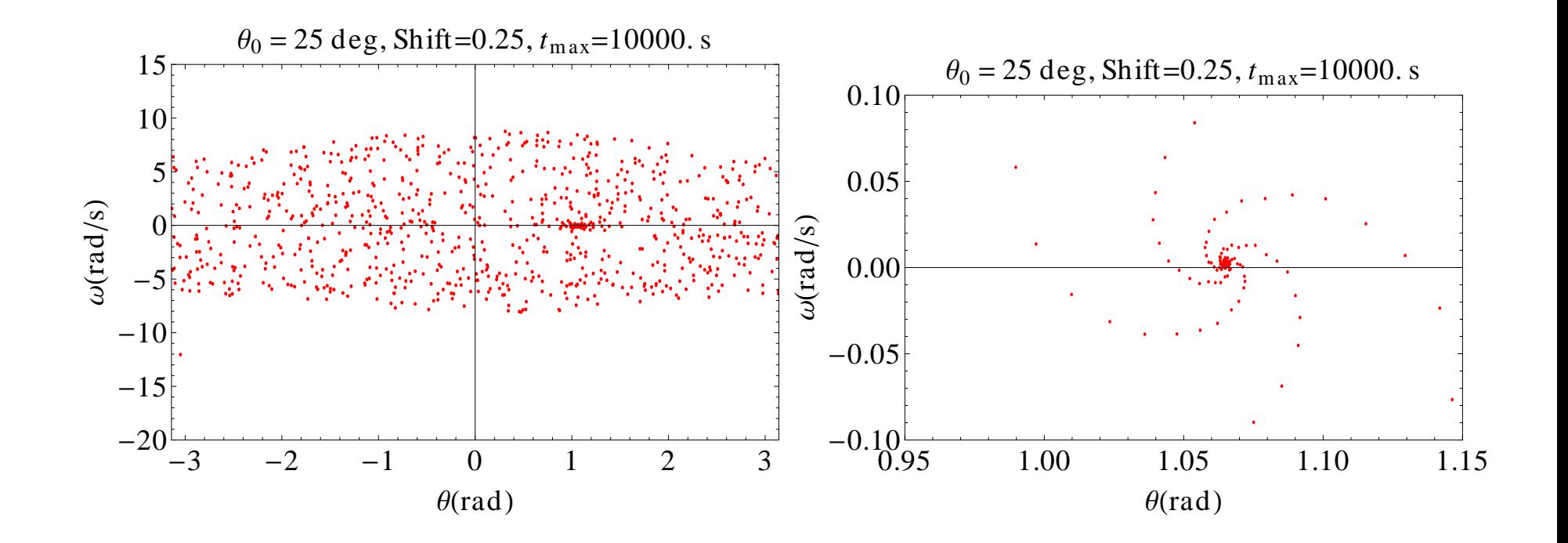

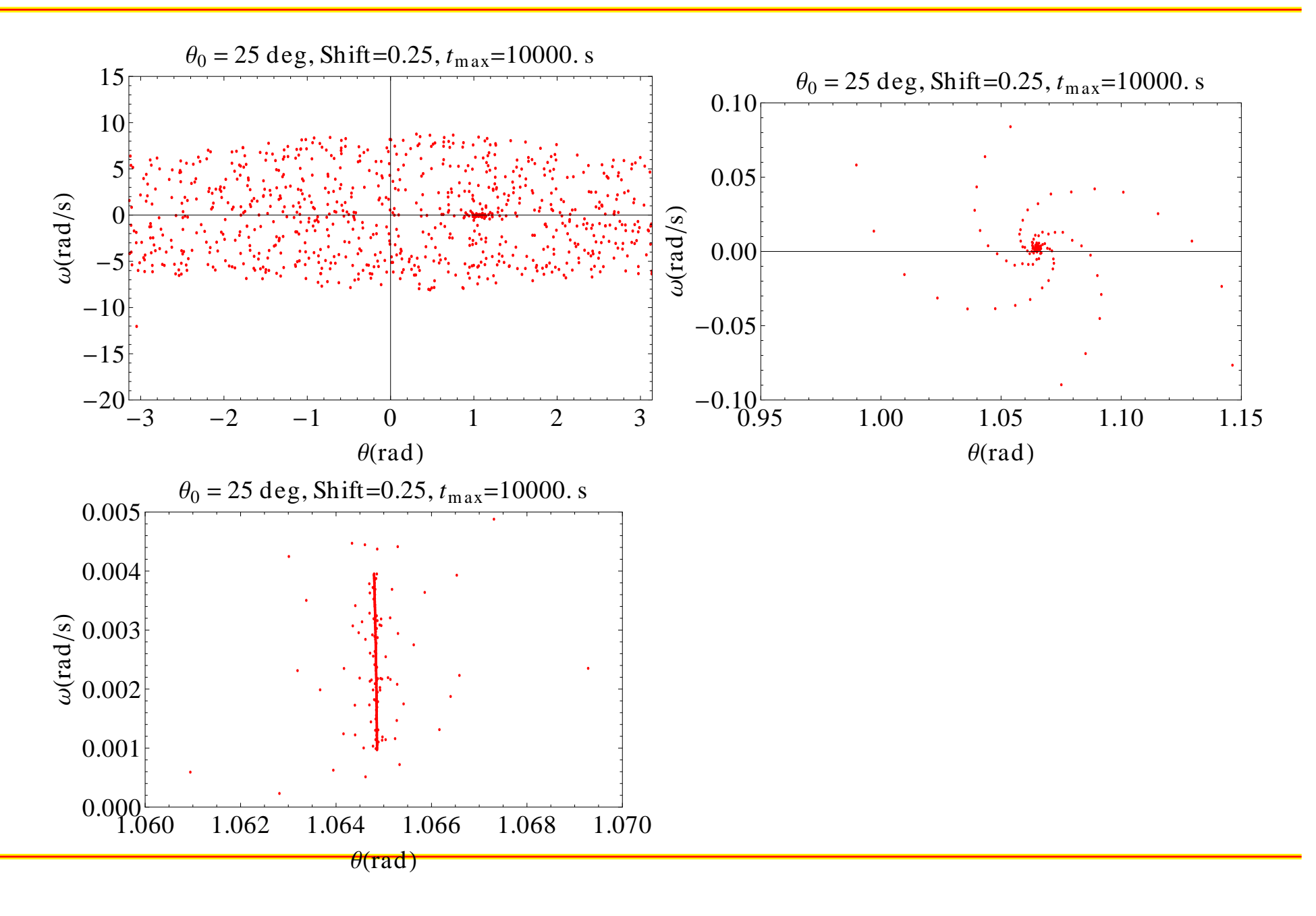

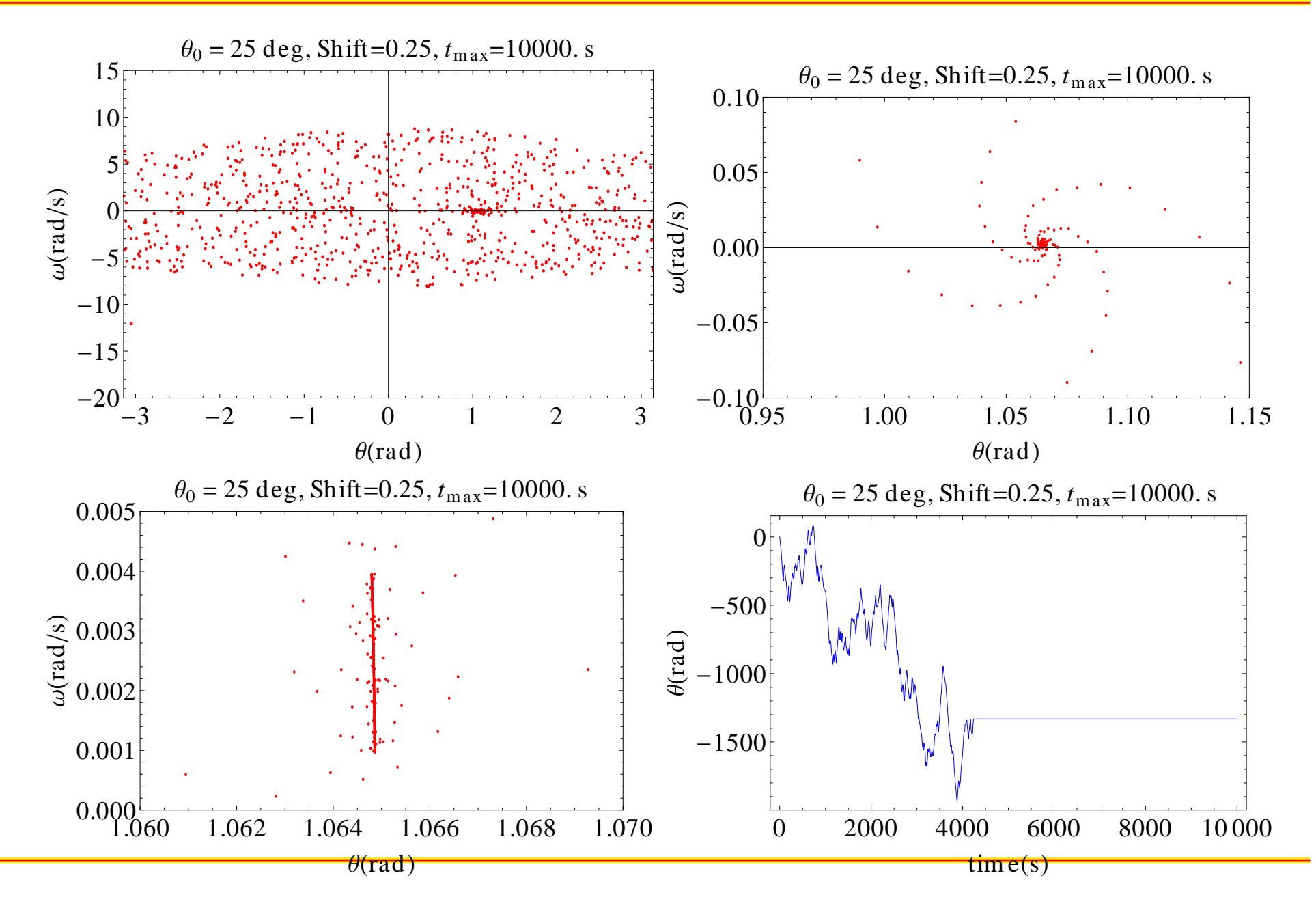

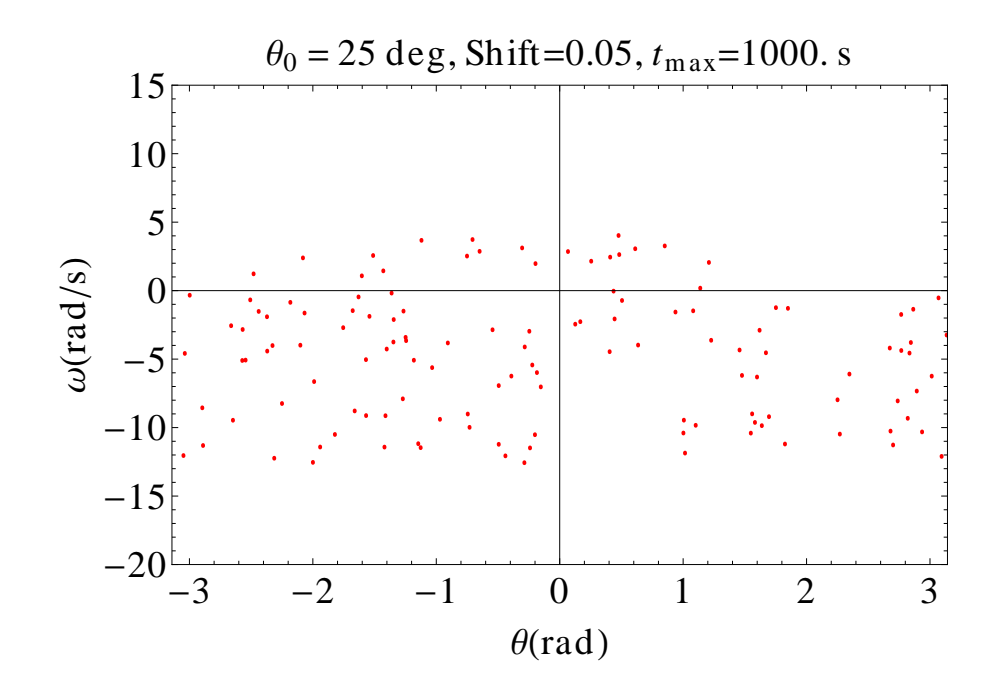

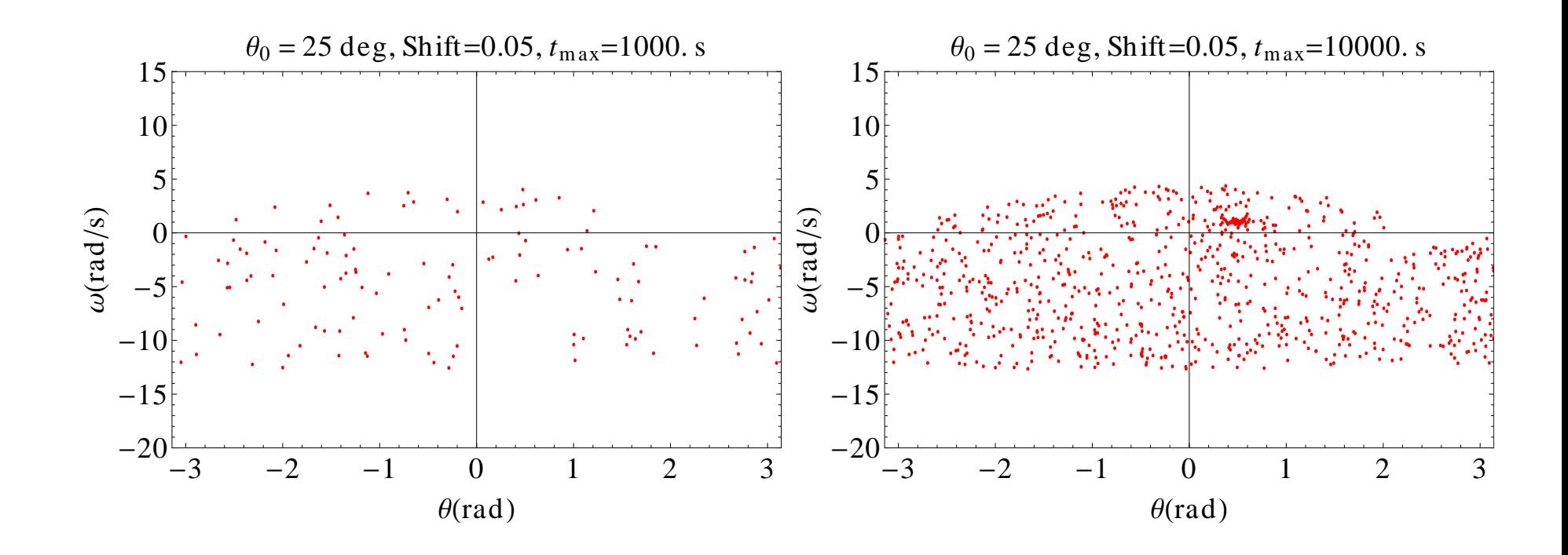

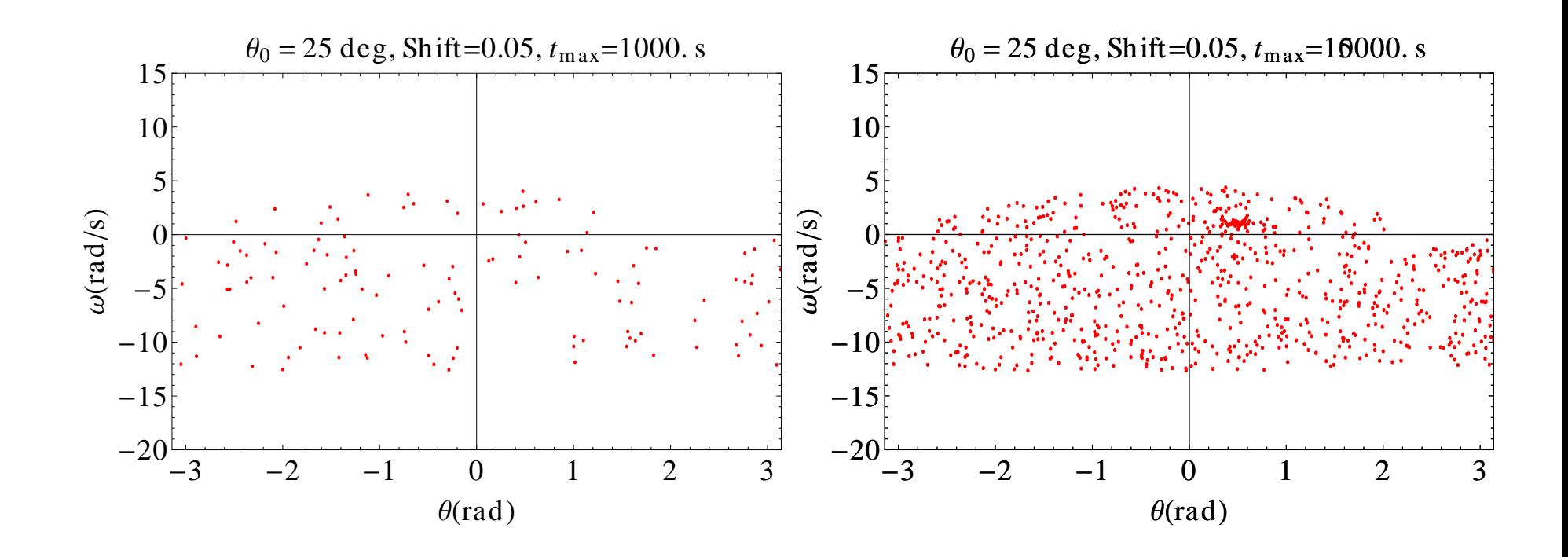

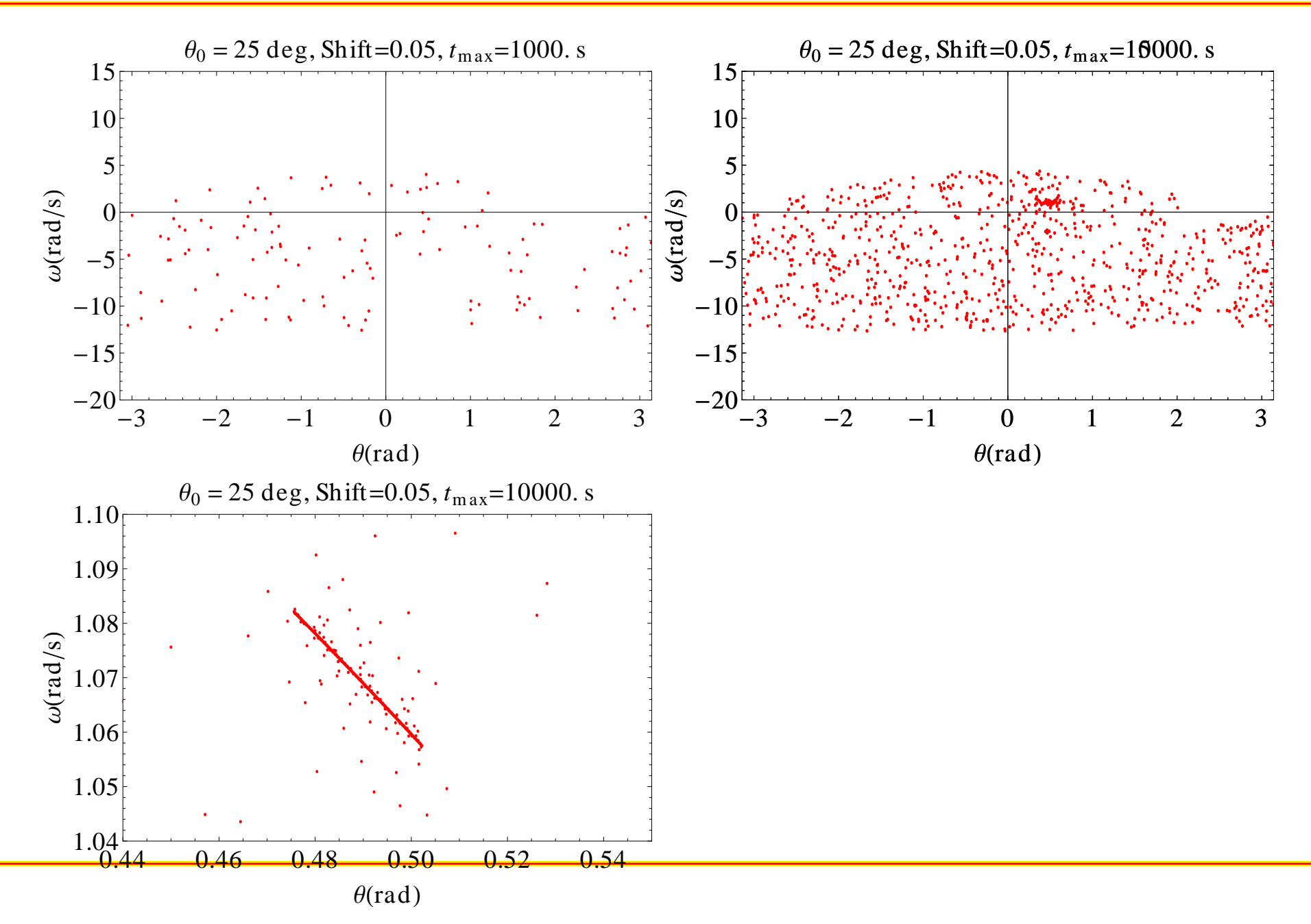

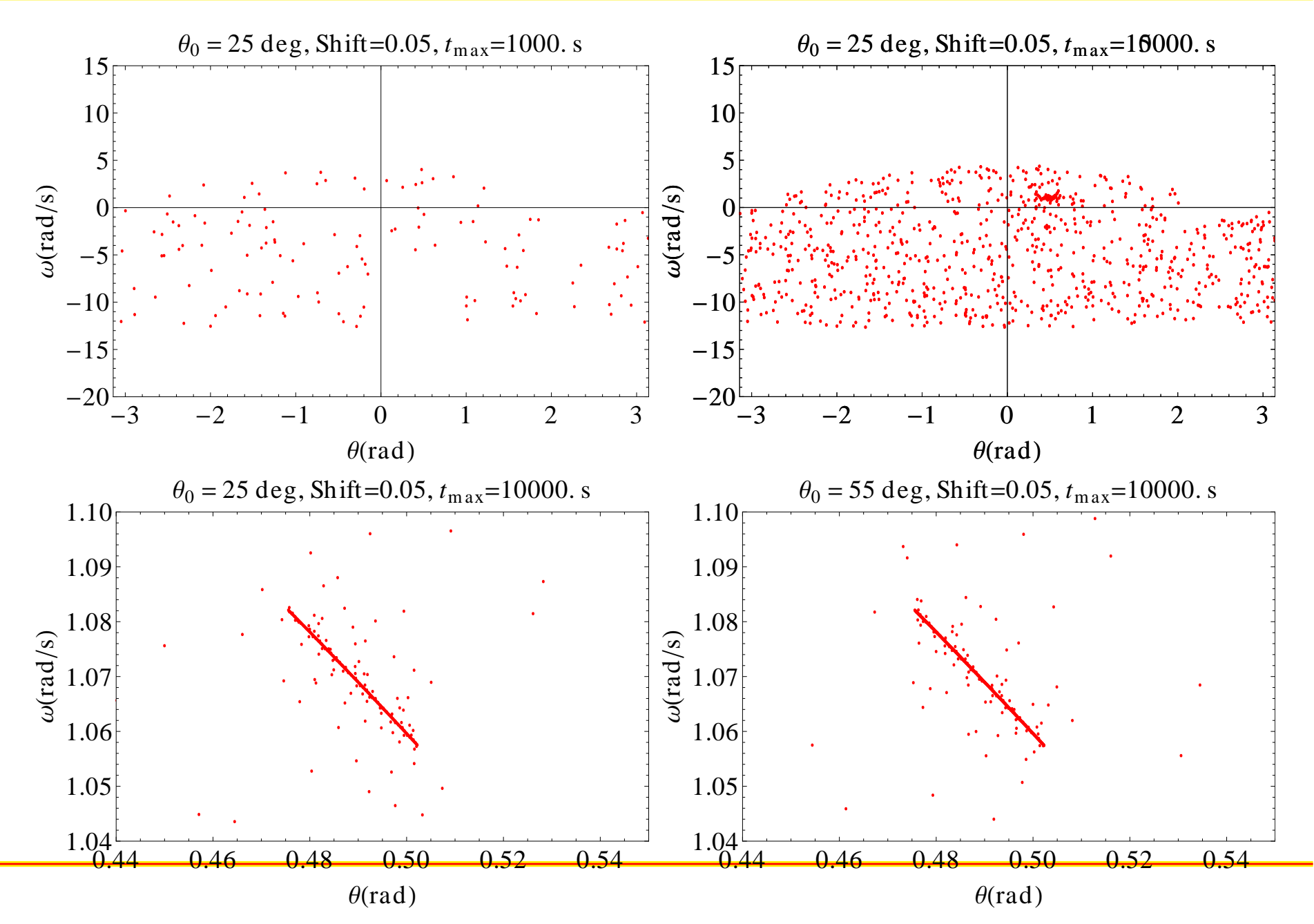